# **BAB II**

# **LANDASAN TEORI DAN KERANGKA PEMIKIRAN**

#### **A. Landasan Teori**

# **1. Kajian Hewan Kelas Insekta**

a. Karakteristik Insekta

Insekta tersusun atas kata dari bahasa Yunani yaitu dari kata *in* yang berarti dalam dan *sect* artinya potongan. Insekta memiliki arti potongan tubuh atau tubuh yang memiliki segmen. Arthropoda merupakan filum yang menghimpun kelas. Filum arthropoda memiliki tubuh yang bersegmen-segmen, pada masing-masing segmen terdapat tungkai bersendi. Pada tubuh arthropoda seluruh anggota tubuh ditutupi oleh kutikula pada bagian eksoskeleton, akan tetapi tetap fleksibel sehingga tidak menghalangi dalam proses pergerakkannya (Smith & Smith, 2015, hlm. 100). Secara anatomi, tiga bagian utama dari insekta yaitu kepala (*cephal),* toraks (*thorax),* dan perut (*abdomen)* (Suheriyanto, 2008, hlm. 75)

1) Kepala

Kepala serangga memiliki fungsi sebagai alat untuk mengumpulkan makanan, menerima rangsangan dan memproses informasi di otak karena kepala merupakan bagian anterior dari tubuh Insekta yang memiliki sepasang mata, sepasang sungut dan mulut. Kepala Insekta keras karena mengalami sklerotisasi dan terdiri dari 3 sampai 7 ruas. Mata Insekta berupa mata majemuk dan mata tunggal. Mata majemuk atau mata faset terdiri dari beberapa ribu ommatidia, sehingga bayangan yang terlihat oleh mata Insekta adalah mozaik, sedangkan mata tunggal memiliki lensa kornea tunggal, yang dibawahnya terdapat sel kornea dan retina, sehingga mata tunggal Insekta tidak berfungsi membentuk bayangan, melainkan untuk membedakan intensitas cahaya. Insekta memiliki sepasang sungut beruas yang terletak di kepala, biasanya terdapat di antara atau dibawah mata majemuk. Fungsi utama sungut serangga yaitu untuk perasa dan bertindak sebagai organ pengecap, pembau, dan pendengaran.

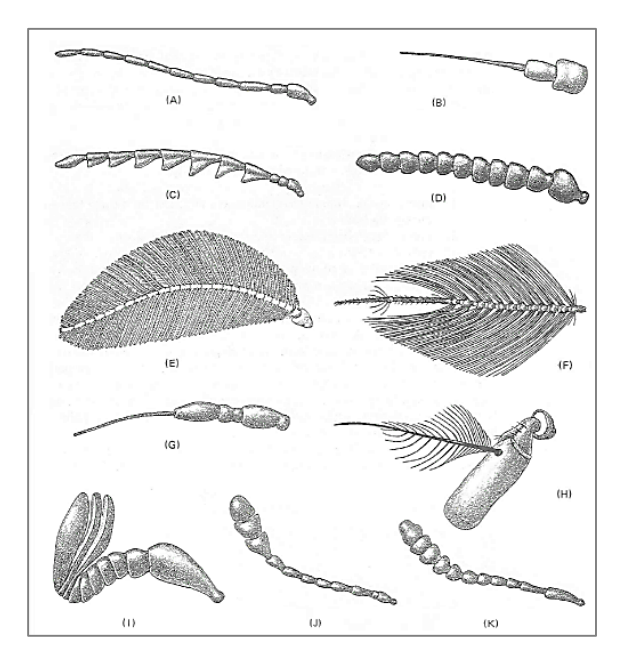

# **Gambar 2.1 Tipe Antena pada insekta. (A) Filiform; (B) Setaseus; (C) Serrata; (D) monofiliform; (E) Pektinat; (F) Plumosa; (G) Stilat; (H) Aristat; (I) Lamellat; (J) Kapitat; (K) Klavat (Sumber: Hall & Elzinga, 1990, hlm. 36)**

Sungut serangga terdiri dari tiga bagian, yaitu *Skape* (batang dasar), *Pedikel* (gantilan / ruas kedua) dan *Flagelum* (ruas sisanya). Sungut serangga memiliki bentuk dan ukuran yang sangat beragam yang juga dapat digunakan dalam identifikasi, yaitu :

a) Tipe Setaseus

Misai pada jenis ini memiliki bentuk pada bagian distal ruasnya menjadi langsing. Contohnya pada capung, capung jarum dan peloncat daun.

b) Tipe Filiform

Misai pada jenis ini memiliki bentuk benang yang ruas-ruasnnya hampir seragam dalam ukuran dan biasanya berbentuk silindris, contohnya pada kumbang tanah dan kumbang harimau.

c) Tipe Moniliform

Misai pada jenis ini memiliki bentuk seperti satu untaian merjan yang ruasruasnya memiliki ukuran sama dan kurang lebih berbentuk bulat, contohnya kumbang keriput kayu.

d) Tipe Serrata

Misai pada jenis ini memiliki bentuk seperti gergaji, kurang lebih separuh atau dua pertiga ruas-ruas sungut berbentuk segi tiga, contohnya kumbang loncat balik.

e) Tipe Pektinat

Misai pada jenis ini memiliki bentuk seperti sisir yang berupa ruas-ruas dengan juluran lateral yang langsing dan panjang, contohnya kumbang warna api.

f) Tipe Klavat

Misai pada jenis ini memiliki bentuk seperti gada dengan ruas-ruas yang meningkat garis tengahnya disebelah distal, contohnya kumbang hitam dan kumbang lady bird. Namun apabila ruas-ruas ujung meluas ke lateral membentuk gelambir disebut lamelat, contohnya kumbang juni.

g) Tipe Lamellat

Misai pada jenis ini memiliki bentuk berupa ruas-ruas dengan dengan bagian ujung meluas kesamping membentuk gelambir-gelambir seperti piring yang bulat atau oval, contohnya pada kumbang.

h) Tipe Plumosa

Misai pada jenis ini memiliki bentuk seperti bulu, dengan ruas-ruas berupa gerombolan rambut-rambut panjang, misalnya nyamuk jantan.

i) Tipe Kapitat

Misai pada jenis ini memiliki bentuk seperti gada, namun semakin keatas ruas-ruasnya yang paling ujung semakin membesar, contohnya pada kumbang.

j) Tipe Aristat

Misai pada jenis ini memiliki bentuk seperti ruas terakhir yang membesar dan mengandung bulu-bulu dorsal yang banyak yang disebut arista, contohnya pada lalat rumah.

k) Tipe Stilat

Misai pada jenis ini memiliki ruas terakhir yang terdapat juluran yang berbentuk seperti stili. Contohnya lalat perompak dan lalat penyelinap.

Insekta memiliki mulut yang terdiri dari sepasang mandibula (rahang), sepasang maksila (dekat rahang), labium (bibir) dan labrum. Berikut penjelasan tentang bagian-bagian insekta :

a. Mandibula

Mandibula merupakan tambahan dari segmen keempat kepala yang terletak di belakang labrum. Mandibula berfungsi untuk menyobek karena mandibula mengalami sklerotisasi kuat.

# b. Maksila

Maksila merupakan tambahan dari segmen kelima kepala, yang biasanya juga disebut rahang kedua. Maksila terletak dibelakang mandibula, dan terdiri dari beberapa bagian yaitu cardo, stipes, galea, dan palpus. Fungsi dari maksila yaitu untuk menghancurkan makanan.

# c. Labium

Labium merupakan tambahan dari segmen keenam kepala, labium terletak di belakang maksila dan terdiri dari submentum, mentum dan pramentum.

# d. Labrum

Labrum disebut juga dengan bibir atas merupakan tambahan yang meliki bentuk seperti sayap yang lebar dan terletak dibawah klipeus pada sisi anterior kepala.

# 2) Toraks

Toraks Insekta terbagi menjadi tiga segmen tubuh, yaitu prothorax, mesothorax, dan methatorax dimana setiap segmen mengalami sklerotisasi menjadi keras dan mencegah dinding tubuh merenggang saat Insekta melakukan pergerakan tubuh (Hall & Elzinga, 1990, hlm 47). Pada setiap segmen terdapat sepasang kaki, sehingga jumlah kaki serangga enam (heksapoda) karena itu sehingga serangga masuk dalam kelas heksapoda yang merupakan hewan dengan enam kaki (Suheriyanto, 2008, hlm. 78). Rangka dasar dari masing-masing segmen toraks terdiri dari tergum pada bagian dorsal, sternum pada bagian ventral, dan sepasang pleura pada bagian lateral (Hall & Elzinga, 1990, hlm. 47).

Penghubung dari antara segmen tungkai dengan dinding tubuh merupakan pleura dan masing-masing ditopang pada lipatan garis linier yang melekuk ke arah dalam membentuk bumbung yang disebut dengan pleural sulcus. Fungsi dari bagian dasar pada sulkus sebagai pusat sambungan dari tungkai dan menahan lempengan pleura dari tegangan otot yang berasal dari tergum dan gerakan tungkai. Lempengan pleura merupakan bagian anterior dari sulkus yang disebut dengan episternum sedangkan bagian posterior dari sulkus disebut epimeron. *Pleural wing process* yang terletak di masing-masing bagian dorsal dari perpanjang pleural sulkus berfungsi sebagai penunjang pergerakan sayap (Elzinga, 1978). Masing-masing dari ketiga segmen toraks memiliki sepasang kaki, sehingga jumlah kaki Insekta sebanyak enam buah dan jika terdapat sayap, sayap insekta terletak pada segmen kedua dan ketiga, yaitu masing-masing terdapat sepasang sayap (Suheriyanto, 2008, hlm. 78)

Menurut Hall & Elzinga (1990) tugkai insekta dibagi menjadi tujuh tipe tungkai, diantaranya:

a. Saltatorial

Serangga yang memiliki tungkai saltatorial, tungkai yang dimodifikasi ini digunakan untuk melompat. Tungkai saltatorial memiliki *femur* yang besar untuk mengkamodasi otot ekstensor yang membesar yang meluruskan tibia. Tungkai saltatorial terletak pada bagian metathorax. Contoh serangga yang memiliki tungkai salatorial yaitu belalang.

b. Cursorial

Serangga yang memiliki tipe tungkai cursorial, tungkai yang dimodifikasi ini digunakan untuk berlari. Tungkai cursorial memiliki tungkai yang memanjang dan ramping. Memanjang dann rampingnya tungkai salatorial bertujuan untuk mengurangi gesekan dengan lingkungan. Contoh serangga yang memiliki tungkai cursorial yaitu kumbang macan dan kecoa.

c. Raptorial

Serangga yang memiliki tipe tungkai raptorial, tungkai yang dimodifikasi ini digunakan untuk menangkap dan menahan mangsa untuk dimakan. Saat kontraksi otot pada bagian tibia tertarik kebelakang ke *femur* untuk menusuk dan menjaga mangsanya agar tidak melarikan diri. *Contoh* serangga yang memiliki tungkai tipe raptorial yaitu kutu penghisap .

d. Fossorial

Serangga yang memiliki tipe tungkai fossorial, tungkai yang dimodifikasi ini digunakan untuk menggali. Kemampuannya dalam menggali dan menyapu, tungkai fossorial memiliki tungkai berupa kaki depan yang keras dengan bentuk memendek serta bergerigi besar pada bagian *femur* atau *tibia*. Tungkai tipe fossorial

14

memiliki tarsi seperti kaki pada raptorial, berkurang dan biasanya terlipat kebelakang. Contoh serangga yang memiliki tungkai fossorial yaitu jangkrik.

e. Natatorial

Serangga yang memiliki tipe tungkai natatorial, tungkai yang dimodifikasi ini digunakan untuk berenang. Tungkai tipe natatorial memiliki kaki tengah dan kaki belakang yang tidak rata. Contoh serangga yang memiliki tungkai cursorial yaitu kumbang penyelam.

f. Clasping

Serangga yang memiliki tipe tungkai natatorial, tungkai yang dimodifikasi ini digunakan untuk menjepit. Tungkai tipe clasping ini memiliki kaki depan yang digunakan selama proses fertilisasi yang mana untuk menahan betina selama fertilisasi. Contoh serangga yang memiliki tungkai cursorial yaitu kumbang air.

g. Ambulatorial

Serangga yang memiliki tipe tungkai ambulatorial merupakan tipe tungkai yang tidak terdapat modifikasi atau terspesialisasi atau disebut juga kaki berjalan. Tungkai tipe ambulatorial ini memiliki enam segmen diantaranya *coxa, trachanter, femur, tibia, tarsus,* dan *pretarsus.*

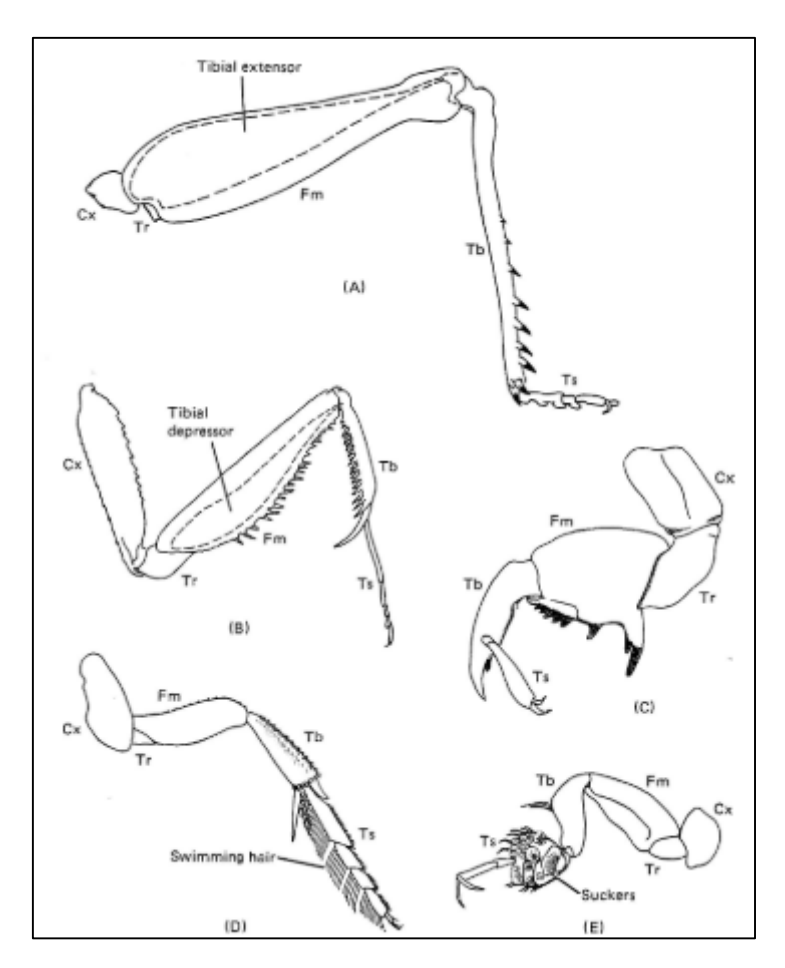

**Gambar 2.2 Modifikasi tungkai pada insekta. (A) saltattorial; (B) raptorial; (C) fossorial; (D) natatorial; (E) clasping; Cx (koksa); Fm (femur); Ts (tarsus); Tb (tibia); Tr (trokanter) (Sumber: Hall & Elzinga, 1990, hlm. 48)**

# 3) Abdomen

Abdomen terletak dibagian posterior dari tubuh Insekta, yang terdiri dari 9 sampai 11 segmen. Segmen pertama abdomen menyatu dengan toraks, dan 8 segmen sisanya terdapat sepasang spirakel. *Tergum* terdapat dibagian depan (dorsal) segmen tubuh insekta, *sternum* terdapat pada bagian ventral tubuh insekta. Abdomen berfungsi sebagai penampung organ vital insekta, Fungsi dari abdomen yaitu untuk menampung organ vital Insekta, seperti organ dalam utama, jantung, dan organ reproduksi. Pada segmen abdomen yang ke sembilan terdapat organ reproduksi luar pada Insekta jantan, sedangkan pada segmen abdomen yang ke delapan dan ke sembilan terdapat organ reproduksi luar pada insekta betina yang membentuk ovipositor untuk membantu meletakkan telur (Hall & Elzinga, 1990, hlm. 50).

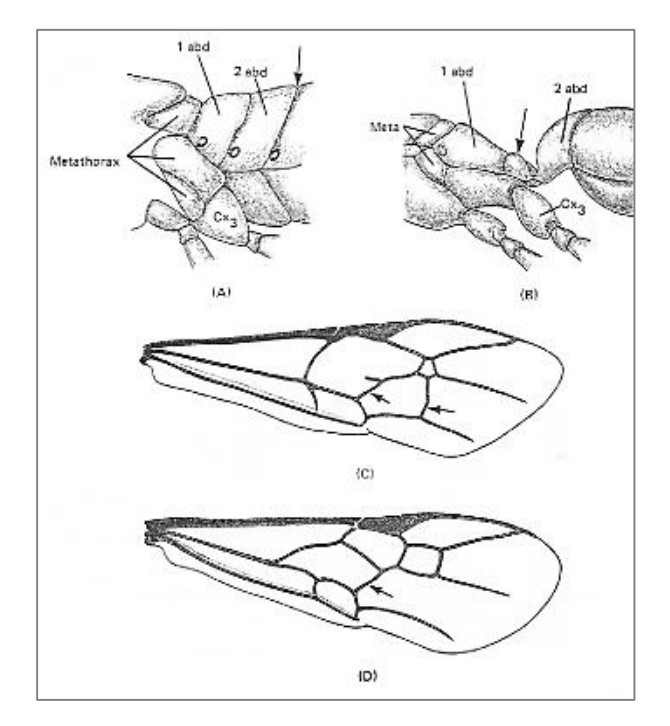

**Gambar 2.3 Karakter diagnostik Hymnoptera. (A) segmen perut tidak menyempit (Tentredinidae); (B) segmen perut menyempit membentuk pinggang atau tangkai daun (Sphecidae); (C) dua vena rekuren pada sayap depan (Ichneumonidae); (D) satu vena berulang di sayap depan (Braconidae). (Sumber: Hall & Elzinga, 1990, hlm. 278)**

# b. Hierarki Takson

Istilah taksonomi berasal dari bahas Yunani, yaitu *taxis* yang berarti susunan dan *nomus* yang berarti hukum. Secara umum taksonomi berarti penyusunan yang teratur dan bernorma mengenai organisme-organisme ke dalam kelompokkelompok yang tepat dengan menggunakan nama-nama yang sesuai dan benar (Jumar, 2000 hlm...). Secara hierarki, dikenal taksa-taksa dalam klasifikasi yaitu: Filum – Kelas – Ordo – Famili – Genus dan Spesies. Menurut Suheriyanto (2008) serangga atau insekta termasuk dalam filum Arthropoda.

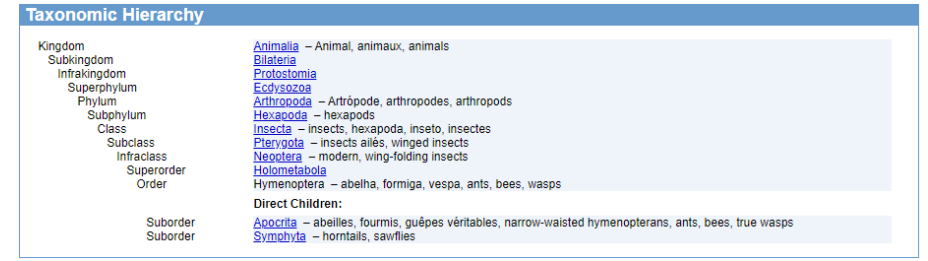

*Gambar 2.4 Taksonomi* **(Sumber: (Anonim, 2022)**

# c. Serangga Sebagai Polinator

Menurut Sembel 2010 *dalam* (Purwatiningsih, 2014, hlm 8) serangga menyusun sekitar enam puluh empat persen (950.000 spesies) dari total spesies tumbuhan dan hewan yang diperkirakan ada di bumi ini. Peran serangga berdasarkan atas trofik dapat dibedakan menjadi beberapa macam, yaitu herbivora, karnivora, detrivor, dan polinator (Untung, 2006).

Serangga herbivora merupakan serangga hama. Tidak semua serangga menguntungkan, terdapat beberapa serangga yang dapat menimbulkan kerugian, hal ini disebabkan karena serangga yang menyerang tanaman budidaya dan merusak hasil produksi yang telah disimpan. Serangga herbivor yang sering ditemukan yaitu ordo Homoptera, Hemiptera, Lepidoptera, Orthoptera, Thysanoptera, Diptera dan Coleoptera, contohnya adalah belalang (*Dissostura* sp), belalang sembah (*Stagmomatis* sp), kecoa (*Blatta orientalis*), walang sangit (*Leptocorixa acuta*). Serangga Karnivora disebut juga musuh alami yang terdiri atas predator dan parasitoid umumnya dari famili ordo Hymenoptera, Coleoptera, dan Diptera, contohnya adalah semut tentara (*Dorylinae*). Serangga detritivor sangat berguna dalam proses jaring-jaring makanan yang ada, karena hasil uraian dari serangga ini dapat dimanfaatkan oleh tanaman. Menurut Basna (2017) dalam Rosinta, Artayasa, & Ilhamdi (2021) serangga detritivor berperan dalam menghancurkan serasah dan menyebabkan pelapukan bahan organik dengan cara memakannya dan sisa dari rombakannya tersebut dapat menjadi bahan yang berguna untuk tanaman. Serangga detritivor ditemukan pada ordo, Diptera, Isoptera, Coleoptera, dan Blattaria, contohnya adalah *Reticulitermis flavipes* (Natawigena, 1990, hlm. ). Hadi (2009) mengemukakan bahwa serangga polinator atau disebut juga serangga penyerbuk merupakan serangga yang menjadi perantara penyerbukan tanaman. Polinasi merupakan proses kompleks dan sangat dipengaruhi oleh temperatur, kelembaban dan adanya polinator yang dapat dilakukan oleh serangga, salah satunya adalah lebah madu (*Apis mellifera* )

Menurut Barth (1991) penyerbukan pada tumbuhan dapat dibedakan berdasarkan sumber serbuk sari, yaitu penyerbukan sendiri (*self pollination*), dan penyerbukan silang *(cross polination)*. Self pollination atau dapat disebut juga penyerbukan sendiri akan terjadi apabila serbuk sari (*pollen*) berasal dari bunga itu sendiri atau dari bunga lain pada tumbuhan yang sama. Cross pollination atau disebut juga penyerbukan silang akan terjadi apabila serbuk sari berasal dari tumbuhan lain yang dalam prosesnya diperlukan perantara penyerbuk baik biotik maupun abiotik. Manusia, kelelawar, burung dan serangga termasuk ke dalam agen biotik. Sedangkan agen abiotik antara lain angin dan air. Terjadinya proses penyerbukan dimulai ketika serbuk sari menempel pada kepala putik. Penyerbukan ini tergantung pada masaknya polen dan reseptifnya putik, warna dan bentuk bunga, polen, nektar dan faktor lingkungan berpengaruh pada keanekaragaman kunjungan serangga yang mengunjungi (Dafni, 1992, hlm. 8).

Menurut Borror dkk (1992) mengemukakan bahwa penyerbukan tanaman oleh serangga polinator merupakan proses pemindahan serbuk sari (polen) dari *anther* ke *stigma* (kepala putik). Agen biotik serangga dapat mendatangi suatu tanaman karena pada umumnya tanaman tersebut memiliki mantel luar yang lengket dan mengkilap untuk menarik perhatian serangga. Agen biotik yang paling banyak terdapat di alam adalah kumbang (Coleoptera) yang dapat membantu 88.3% tanaman berbunga (*angiospermae*) di seluruh dunia dunia untuk melakukan penyerbukan. Saat serangga bersentuhan dengan bunga, diharapkan ada sebagian serbuk sari (polen) yang menempel pada tubuhnya dan secara tidak langsung akan dipindahkan ke kepala putik. Beberapa jenis serangga tertentu memiliki kotak polen pada tungkai belakang yang berfungsi untuk mengangkut polen. Menurut Hadi (2009) di dalam hutan dan habitat alami lainnya, polinator dibutuhkan untuk membantu produksi buah dan biji.

Proses penyerbukan yang dibantu oleh serangga dari ordo hymenoptera dikenal dengan *specophily*, *myrmecophily*, dan *melittophily*. *Specophily* adalah penyerbukan tumbuhan dengan bantuan tabuhan. Pemaparan tersebut ditunjang oleh pendapat dari Williams & Adam (2000) bahwa tabuhan banyak mengunjungi bunga untuk mencari nektar, seperti famili *Tiphiidae, Vespidae dan Scoolidae* pada tumbuhan dari famili Moraceae, Mimosaceae, Myrtaceae, Loranthaceae, Sapindaceae dan Orchidaceae. *Myrmecophily* adalah penyerbukan dengan bantuan semut untuk memperoleh nektar dan polen. *Melittophily* adalah penyerbukan tumbuhan dengan bantuan lebah. Lebah mengunjungi bunga untuk mengumpulkan

nektar, serbuk sari dan propolis. Pendapat tersebut dilengkapi oleh Williams & Adam (2000) yang mengemukakan bahwa beberapa spesies lebah penyerbuk tanaman antara lain Dendrobium, Cymbidium, dan Caladenia adalah lebah *Apis melifera* dan *Trigona* spp. Serangga penyerbuk memerlukan sumber pakan yang digunakan dalam pembuatan sarang, reproduksi, dan metabolisme tubuh,. Menurut Schoonhoven, Jermy, & van Loon (1998) mengemukakan bahwa pencarian pakan serangga penyerbuk dipengaruhi beberapa faktor, seperti karakteristik sumber pakan, waktu, dan aroma yang dikeluarkan oleh tanaman serta kondisi cuaca.

Menurut Raju & Ezradanam (2021) perpindahan lebah dari satu bunga ke bunga yang lain dipengaruhi oleh pola arah terbang serangga. Lebah memiliki kemampuan untuk dapat mengingat sumber pakannya. Lalat dan semut hanya mengambil nektar, sedangkan lebah mengumpulkan nektar dan serbuk sari dari bunga. Lebah memberikan informasi kepada lebah yang lain terkait lokasi keberadaaan sumber pakan dengan cara lebah membentuk tarian dalam bentuk lingkaran (round dance) dan tarian berbentuk angka delapan (*waggle dance*). Tarian berbentuk lingkaran (*round dance*) berisi informasi mengenai sumber pakan yang dekat dengan sarang lebah. Sedangkan tarian dalam bentuk angka delapan (*waggle dance*) berisi informasi tentang jarak, arah dan ketersediaan pangan (Schoonhoven, Jermy, & van Loon, 1998).

Lebah madu dapat melakukan aktivitas mencari makan pada temperatur kisaran 26-34°C dengan jarak tempuh 2-3 km (Amano dkk, 2000, hlm. 185). Tanaman cabai (*Capsicum annum*) lebah *Apis cerana* mengunjungi 1-8 tanaman dalam sekali perjalanan. Lebah pada saat mengunjungi bunga, mengumpulkan serbuk sari dalam corbicula yang terletak di sisi luar (tibia) pada tungkai (Schoonhoven, Jermy, & van Loon, 1998, hlm. 324).

# *2. Apis mellifera*

*a.* Karakteristik *Apis mellifera* 

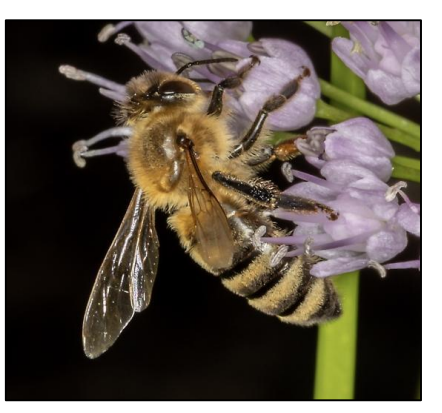

**Gambar 2.5** *Apis mellifera*  **(Sumber: Trixy Corley https://bugguide.net/)**

Menurut Sarwono (2001) klasifikasi lebah madu adalah sebagai berikut :

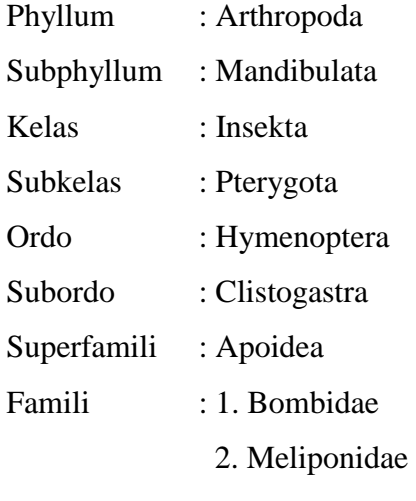

3. Apidae

Sarwono (2008) juga menyatakan bahwa jenis lebah penghasil madu berasal dari famili Apidae. Sementara jenis lebah yang paling penting untuk dipanen madunya adalah berasal dari genus Apis. Spesies dari genus Apis yang penting untuk diternakan adalah lebah madu *Apis mellifera* yang merupakan lebah madu yang berasal dari Eropa, *Apis adosomi* dari Afrika, *Apis dorsata* dan *Apis indica* yang berasal dari Asia.

Menurut *Apis mellifera* merupakan salah satu jenis lebah madu yang banyak di budidayakan di Indonesia. Lebah ini memiliki produksi yang tinggi dan daya adaptasi terhadap lingkungan yang baik. Lebah ini tidak terlalu agresif namun rentan terkena penyakit terutama terhadap parasit tungau varroa. *Apis mellifera* 

juga diketahui memiliki penyebaran yang paling luas. Lebah ini terdapat di berbagai iklim di dunia dari wilayah dingin, subtropis hingga wilayah ber iklim tropis (Sihombing, 2005). Hal ini diperkuat dengan penjelasan Sarwono (2001) yang menjelaskan bahwa kutu Varroa menghisap darah larva, pupa dan lebah madu dewasa. Berat tubuh lebah yang terinfeksi kutu akan menyusut 6,3% - 25%. Pada serangan berat dapat menyebabkan lebah madu mengalami cacat badan dan terhambat pertumbuhannya.

Menurut Sarwono (2001) menyebutkan ciri – ciri dari *Apis mellifera* adalah memiliki tiga gelang warna kuning pada bagian abdomen. Lebah ratu sendiri memiliki panjang 1,90 cm, sedangkan lebah pekerja memiliki panjang tubuh 1,35 cm dan lebah jantan memiliki panjang tubuh 1,65 cm. Warna tubuh lebah ini juga bervariasi dari cokelat hitam hingga kuning hitam. Rambut juga tumbuh disekujur tubuhnya yang berguna untuk menangkap pollen serta mulut yang menyerupai corong panjang sebagai wadah untuk menghimpun nektar.

# b. Hierarki takson *Apis mellifera*

Istilah taksonomi berasal dari bahas Yunani, yaitu *taxis* yang berarti susunan dan *nomus* yang berarti hukum. Menurut Jumar (2000) secara umum taksonomi berarti penyusunan yang teratur dan bernorma mengenai organisme-organisme ke dalam kelompok-kelompok yang tepat dengan menggunakan nama-nama yang sesuai dan benar. Secara hierarki, dikenal taksa-taksa dalam klasifikasi yaitu: Filum – Kelas – Ordo – Famili – Genus dan Spesies. Menurut Suheriyanto (2008) Serangga atau insekta termasuk dalam phylum Arthropoda.

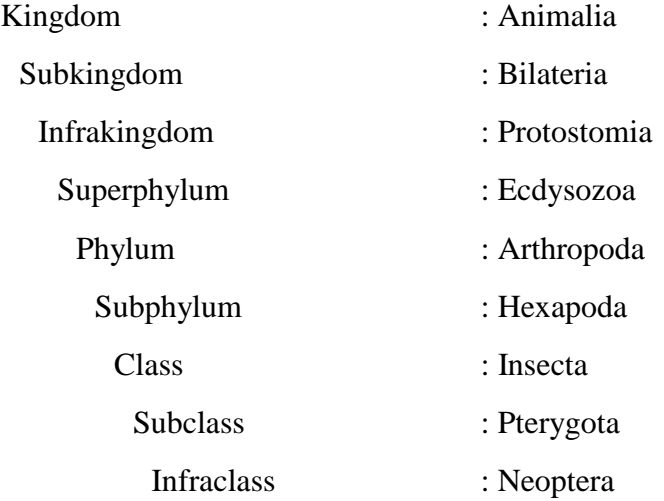

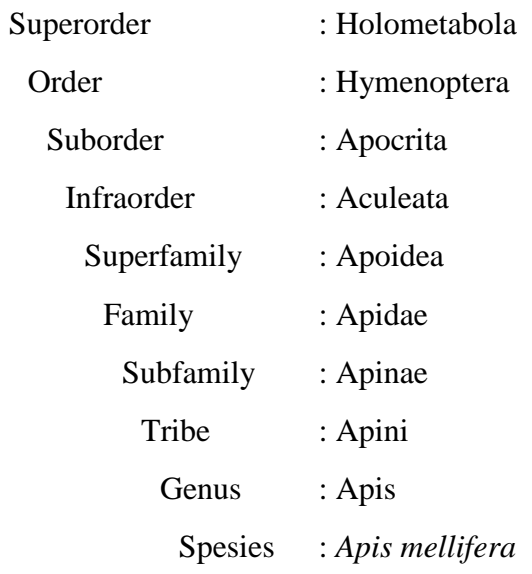

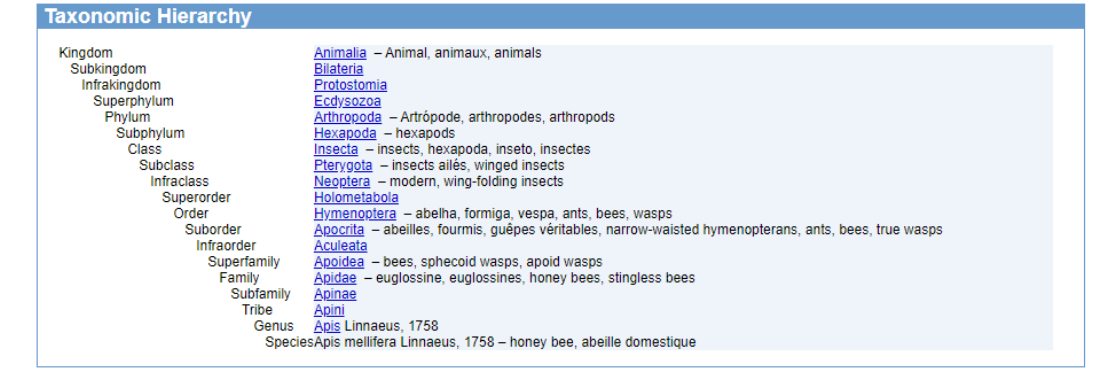

## c. Morfologi dan Anatomi *Apis mellifera*

Menurut Michener & Tuttle (1990) mengemukakan bahwa kelompok utama ordo Hymenoptera adalah bagian aculeata, yaitu Hymenoptera yang betinanya memiliki modifikasi sengat dari ovipositor kelompok leluhur Hymenoptera. Apoidea secara keseluruhan dapat dikenali dari sejumlah karakter, dua di antaranya yang paling mencolok: (1) lobus pronotal posterior berbeda tetapi agak kecil, biasanya terpisah dengan baik dari dan menjadi rendah dari regula; dan (2) pronotum memanjang ke ventral sebagai sepasang prosesus, satu di setiap sisi, yang melingkari atau hampir melingkari toraks di belakang coxae depan.

Karakter struktural lebah yang membantu membedakannya dari tawon sphecoid adalah (1) adanya bulu yang bercabang, sering kali berbulu, dan (2) basitarsi belakang, yang lebih lebar dari segmen tarsal berikutnya. Belalai pada umumnya lebih panjang dari kebanyakan tawon sphecoid. Karena lebah madu tidak mensonikasi kepala sari berbentuk tabung untuk mendapatkan serbuk sari (yaitu, mereka tidak melakukan penyerbukan berdengung; lihat Bagian 6), mereka bukan penyerbuk efektif Ericaceae, seperti blueberry dan cranberry, atau Solanaceae seperti tanaman terong, cabai, dan tomat.

Banyak lebah adalah spesialis serbuk sari pada jenis bunga tertentu, dan bahkan di antara para generalis, berbagai jenis lebah memiliki preferensi yang berbeda tetapi seringkali kuat. Oleh karena itu, siapapun yang menyelidiki pentingnya lebah liar sebagai penyerbuk perlu mengetahui jenis-jenis lebah. Klasifikasi yang disajikan oleh buku ini dapat menyarankan spesies untuk dipertimbangkan; misalnya, jika satu lebah adalah penyerbuk legum yang baik, lebah yang terkait kemungkinan besar akan berperilaku serupa. Panjang pro boscis merupakan faktor penting dalam pertimbangan ini, karena lebah dengan belalai pendek biasanya tidak dapat mencapai nektar di bunga yang dalam, dan mungkin juga tidak akan mengambil serbuk sari di sana sehingga tidak mungkin menjadi penyerbuk signifikan.

Organisasi nasional dan internasional sekarang secara serius mempertimbangkan dan mempublikasikan kebutuhan untuk melestarikan penyerbuk asli (kebanyakan lebah) untuk mempertahankan produksi pertanian serta kelangsungan hidup dan kesejahteraan vegetasi asli. Laporan terbaru tentang masalah penyerbukan di seluruh dunia telah dimasukkan dalam banyak laporan; lihat Kevan dan Imperatriz-Fonseca (2002) dan Freitas dan Pereira (2004).

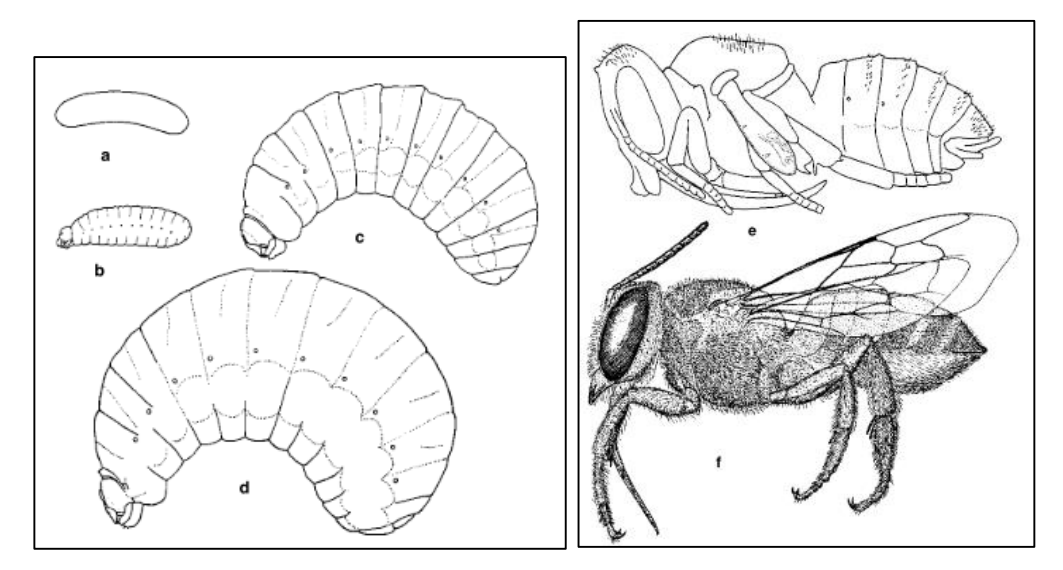

**Gambar 2.6 Tahapan Dalam Siklus Hidup Lebah Pemotong Daun. (a) telur; (b-d) tahap pertama setengah dewasa, dan dewasa; (e) pupa; (f) dewasa (Sumber: Michener 1953** *dalam* **Michener & Tuttle (1990)**

Seperti pada semua serangga yang mengalami metamorfosis sempurna, setiap lebah melewati tahap telur, larva, kepompong, dan dewasa. Sistem haplodiploid penentuan jenis kelamin memiliki pengaruh besar pada evolusi Hymenoptera. Seperti pada kebanyakan Hymenoptera, telur lebah yang telah dibuahi berkembang menjadi betina; mereka yang tidak dibuahi berkembang menjadi laki-laki. Seks dikendalikan oleh alel pada satu atau beberapa lokus; heterozigositas pada lokus (atau lokus) penentu jenis kelamin menghasilkan betina. Perkembangan tanpa fertilisasi, dengan jumlah kromosom haploid, ukuran tubuh. menghasilkan laki-laki, karena heterozigositas tidak mungkin. Perkawinan sedarah menghasilkan beberapa telur diploid yang homozigot pada lokus penentu jenis kelamin: dengan demikian dihasilkan pejantan diploid. Jantan seperti itu biasanya tidak berguna secara reproduktif, karena mereka cenderung berumur pendek (orang-orang Apis dibunuh sebagai larva) dan memiliki sedikit sel sperma; selain itu, mereka dapat menghasilkan keturunan triploid yang tidak memiliki potensi reproduksi. Jadi untuk tujuan praktis mekanisme penentuan jenis kelamin adalah haplodiploid.

Saat lebah kawin, betina menyimpan sel sperma di spermatheca-nya, dia biasanya menerima pasokan seumur hidup. Dia kemudian dapat mengontrol jenis kelamin setiap telur dengan membebaskan atau tidak membebaskan sel sperma dari spermatheca saat telur melewati saluran telur. Karena pengaturan ini, betina (spesies yang betinanya lebih besar dari jantan) dapat menempatkan telur penghasil fe jantan di sel besar dengan lebih banyak perbekalan, pejantan memproduksi telur di sel kecil. Di Apis, jantan yang lebih besar dari pekerja, sel-sel penghasil jantan lebih besar dari sel-sel penghasil pekerja dan mungkin itu adalah ukuran sel yang merangsang ratu untuk membuahi atau tidak membuahi setiap telur. Selain itu, di antara lebah yang membangun sel-sel secara berurutan dalam liang, lebah betina dapat menempatkan telur-telur penghasil jantan di sel-sel dekat pintu masuk, dari mana lebah dewasa yang berkuasa dapat melarikan diri tanpa mengganggu betina yang berkembang lebih lambat. Jumlah telur yang diletakkan selama hidupnya oleh lebah betina bervariasi dari delapan atau lebih sedikit untuk beberapa spesies soliter hingga lebih dari satu juta untuk ratu dari beberapa spesies yang sangat sosial. Betina dari lebah soliter memberikan perawatan dan perhatian kepada beberapa anak mereka dengan pemilihan lokasi sarang, konstruksi sarang, konstruksi dan penyediaan sel induk, dan penentuan jenis kelamin yang sesuai dari masing-masing keturunan. Tentu saja, perhatian terhadap kesejahteraan keturunan inilah yang memungkinkan potensi reproduksi yang rendah dari banyak lebah soliter.

Menurut Michener & Tuttle (1990) mengemukakan bahwa telur dari hampir semua lebah memanjang dan melengkung lembut, berwarna keputihan dengan korion (cangkang) yang lunak dan bermembran, biasanya diletakkan di atas massa makanan yang disediakan untuk konsumsi larva. Namun, pada lebah yang memberi makan larva secara bertahap (Apis, Bombus, dan sebagian besar *Allodapini*), telur diletakkan dengan sedikit atau tanpa makanan terkait. Telur umumnya berukuran sedang, tetapi jauh lebih kecil pada lebah yang sangat sosial, yang bertelur banyak per satuan waktu, dan di Allodapula (*Allodapini*), yang bertelur dalam kelompok, sehingga beberapa telur pada waktu yang hampir bersamaan. Telur juga berukuran kecil pada banyak lebah toparasit clep yang menyembunyikan telurnya di sel induk dari inangnya, sering dimasukkan ke dalam dinding sel; telur-telur seperti itu seringkali bentuknya cukup khusus dan mungkin memiliki operkulum tempat larva muncul. Sebaliknya, telur sangat besar di beberapa lebah subsosial atau cusocial primitif seperti *Braunsapis* (Allodapini) dan *Xylocopa* (Xylocopini). Memang, yang terbesar dari semua telur serangga mungkin adalah spesies besar *Xylocopa*, yang panjangnya bisa mencapai 16,5 mm, sekitar setengah panjang tubuh lebah.

Lebah dari banyak genera dapat diidentifikasi ke genus secara sekilas, atau setidaknya segera, oleh seseorang yang akrab dengan lebah di wilayah yang relevan. Hal ini dimungkinkan sebagian karena bentuk tubuh lebah yang beragam. Hyalaeiform bentuk tubuh hyalaeus, bntuk tubuhnya ramping, bulunya tidak mencolok tanpa pembesaran. Nomadiform bentuk tubuhnya ramping seperti tawon tidak berbulu, terdapat tanda kuning atau merah. Epeoliform bentuk tubuh Epeolus, Triepeolus membentuk pola yang mencolok. Andreniformis dimana pada lebah jantannya ramping. Hoplitiform memiliki tubuh yang ramping. Apiform bentuk tubuh *Apis mellifera* yang lebih kuat dibandingkan dengan andreniform dan lebih ramping. Antoforifom yang mana bentuk tubuhnya kuat, kepala, toraks dan metasoma lembat, sehingga tubuhnya sangat kokoh (Michener & Tuttle, 1990, hlm. 42).

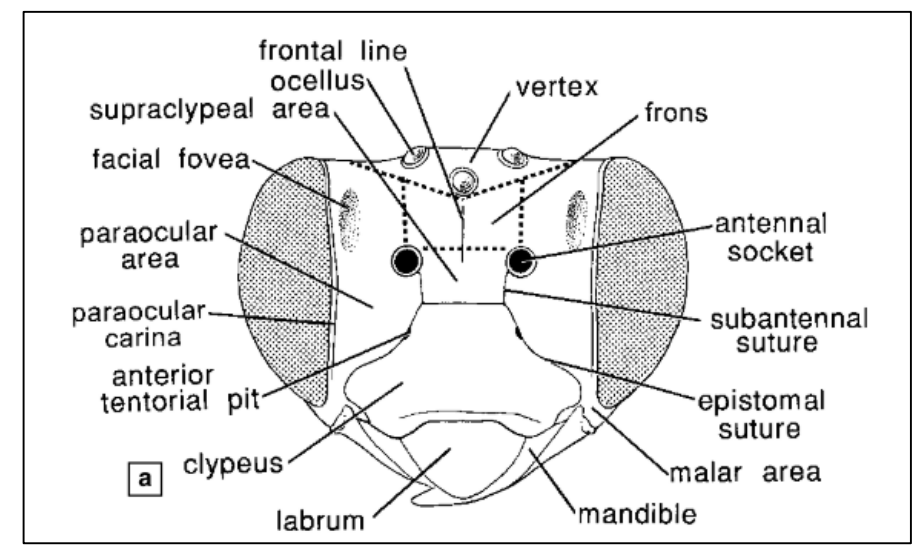

**Gambar 2.7 Diagram Dari Kepala Lebah, ditunjukan struktur besar. (a) penampakan kepala dari depan. (Sumber: Tuttle, 1990, hlm. 44)**

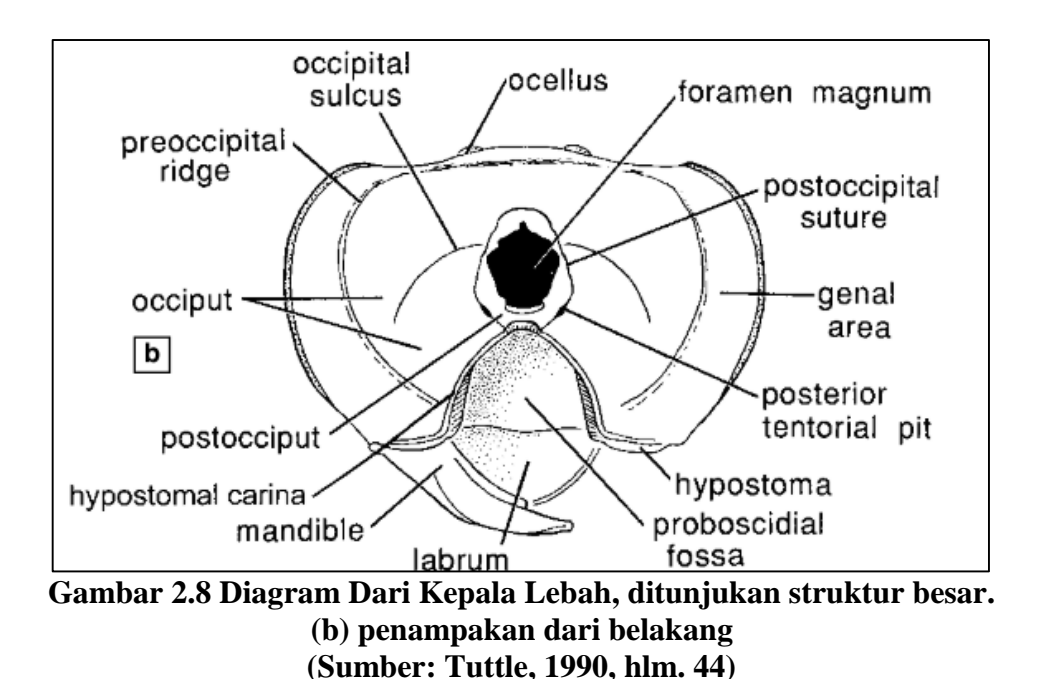

Foveae wajah adalah cekungan, biasanya berwarna hitam dan karena itu mencolok jika warna dasarnya pucat. Wajah-wajah itu berpasangan, satu di setiap area paraokular, dan terletak sebagian besar atau seluruhnya di atas tingkat dasar antena, kadang-kadang memanjang hingga ke puncak antara ocelli dan ujung atas mata majemuk. Foveac, yang berkembang lebih baik pada wanita daripada pria, mungkin berbentuk punctiform atau sempit, alur tidak berbulu (misalnya, di banyak Hylaeinae dan Euryglossinae) atau area yang luas dan sedikit tertekan, yang di

sebagian besar Andreninae berbulu halus. Anatomi dari foveae wajah dari berbagai taksa, menunjukkan bahwa epidermis di bawah kutikula fovea terdiri dari sel-sel sekretori. Agaknya, foveae adalah permukaan penguapan, tetapi produk dan fungsinya tidak diketahui.

Toraks lebah merupakan struktur yang terdiri atas sklerit segmen pro-, meso-, dan metatoraks, yang menopang kaki, sayap, dan segmen pertama pada abdomen yang disebut dengan propodeum. Sayap digambarkan seolah-olah menyebar, sehingga arah ke arah tepi kosta (tempat stigma berada di sayap depan) disebut anterior; menuju puncak sayap, distal. Untuk menghemat ruang, kata stigma digunakan sebagai pengganti pterostigma. Karena homologi pembuluh darah tidak terlalu pasti, serta karena beberapa pembuluh darah yang tampak serupa yang sering disebut sebagai kelompok, namun memiliki nama morfologi yang sangat berbeda, tampaknya lebih baik untuk melanjutkan penggunaan istilah yang secara morfologis tidak terikat untuk sel dan vena tertentu yang banyak digunakan dalam taksonomi.

# d. Kasta Lebah Madu

Menurut Sulistyorini (2006) didalam kasta lebah madu terdapat koloni yang dalam setiap koloninya terdiri dari tiga kasta yaitu lebah ratu, lebah pekerja, dan lebah jantan. Pada setiap koloninya terdapat satu lebah ratu dan 20.000 hingga 30.000 lebah pekerja, sisanya sekitar ratusan ekor lebah jantan. Lebah ratu bertugas meletakan telur di dalam sarang, lebah jantan bertugas dalam membuahi ratu dan membersihkan kotoran yang menempel pada sarang, lebah pekerja yang merupakan lebah betina. Pada masing-masing kasta lebah memiliki tugasnya masing-masing.

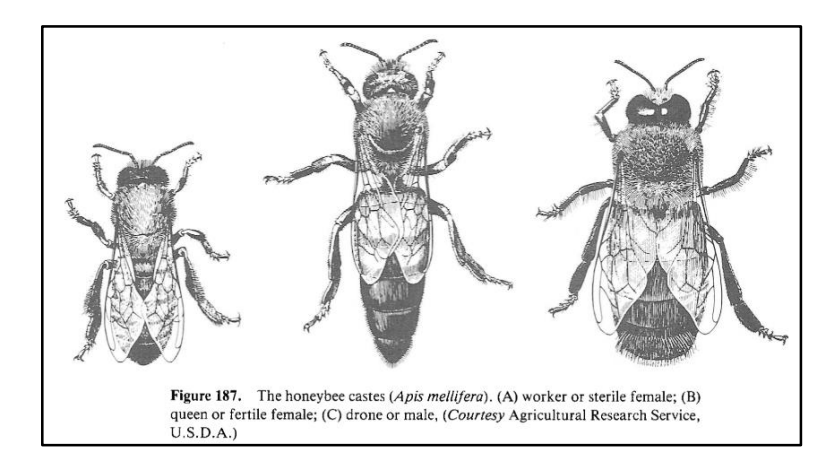

# **Gambar 2.9 Kasta Lebah madu (***Apis mellifera* **) (a) pekerja atau betina steril; (b) ratu atau betina fertil; (c) lebah jantan (Sumber: Layanan Penelitian Pertanian dalam Hall & Elzinga, 1990 hlm.**

#### **190)**

Beberapa ratus ribu bunga dapat dikunjungi oleh seekor lebah setiap hari untuk mengumpulkan serbuk sari atau nektar. Sebuk sari yang menempel pada rambut dan kemudia disisir dari setiap tungkai belakangnya dan dikemas kedalam sel lilin untuk disimpan. Pada saat mencari makan berupa serbuk sari, lebah membutuhkan energi yang cukup besar. Untuk setiap 2 jam atau aktivitas terus menerus, lebah perlu mengonsumsi gula sebanyak berat badannya (Michener & Tuttle, 1990, hlm. 191).

# e. Sumber Pakan Lebah Madu

Menurut Sihombing, 1997, *dalam* De Lima, Lamerkabel, & Welerubun, 2020, hlm. 78), sebagian besar energi yang diperlukan oleh lebah madu berasal dari nektar. Selain nektar, lebah juga mengumpulkan polen. Polen merupakan benih plasma jantan pada tumbuhan. Kandungan protein polen sangat bervariasi, tergantung jenis tanamannya. Polen juga dapat digunakan sebagai sumber protein secara langsung, diberikan kepada larva yang lebih tua dan pejantan (Gojmerac, 1983).

Thomson dkk. (2017) *dalam* De Lima dkk (2020), mengemukakan bahwa lebah mempunyai kesukaan terhadap pollen tertentu. Alasan sementara mengapa lebah mengumpulkan nektar adalah karena kandungan zat-zat makanan yang terdapat di dalam nektar terutama kandungan gula. Semakin banyak nektar mengandung gula maka semakin sering lebah mengunjungi bunga tersebut. Jenis tanaman yang sering dikunjungi lebah yaitu tanaman yang sedang mengalami musim berbunga antara lain mangga, aren, kakao, jagung, kelapa, alpukat, rambutan, pala, dan jambu mete. Pada umumnya semua tanaman berbunga merupakan sumber pakan bagi lebah, karena menghasilkan pollen dan nektar. Sihombing (2005) mengemukakan bahwa tanaman yang banyak menghasilkan pollen seperti jambu mete, mangga, kako, kelapa, aren, alpukat, rambutan, pala dan jambu biji. Jenis-jenis tanaman tersebut terdapat pada lokasi penelitian, disamping itu faktor yang paling menentukan daya tarik polen bagi lebah adalah bau atau aroma.

Menurut Purwatiningsih (2014) mengemukakan bahwa ciri-ciri morfologi tanaman tertentu dapat menghasilkan rangsangan fisik untuk kegiatan makan serangga atau kegiatan peletakan telur. Ciri-ciri fisiologi adalah berupa zat-zat kimia yang dihasilkan oleh metabolisme tanaman. Ketertarikan serangga terhadap Itumbuhan liar dapat mempengaruhi kelimpahan dan populasi dari serangga. Famili Michener & Tuttle (1990) mengemukakan bahwa famili apidae merupakan lebah yang memiliki ciri-ciri terdapat kobikula (*pollen basket*) pada permukaan luar tibia tungkai bagian belakang. Kobikula yang berfungsi untuk membawa serbuk sari. Rambut yang terdapat pada tubuh dan probosis panjang Apidae membuat Apidae dijadikan sebagai perantara dalam membantu proses penyerbukan pada tumbuhan.

#### f. Pemanfaatan *Apis mellifera*

Menurut KBBI pemanfaatan berasal dari kata dasar manfaat yang berarti guna, dan faedah. Kemudian mendapatkan imbuhan pe dan an yang berarti proses, cara, perbuatan, pemanfaatan. Dengan demikian pemanfaatan dapat dimaknai dengan suatu cara atau proses dalam menghasilkan manfaat terhadap suatu benda atau objek. Menurut Imam *dalam* Raharjo, hlm. 5 menyatakan bahwa penyerbukan oleh serangga pada tanaman hortikultura meningkatkan kepadatan buah dan jumlah biji. Kehadiran lebah madu menunjukan terjadinya peningkatan kualitas produksi utamanya pada berat buah dan jumlah buah yang dihasilkan. Pada waktu yang bersamaan, pematangan buah dan berat buah berkualitas baik jika dibandingkan dengan buah yang dihasilkan dari penyerbukan sendiri. Adanya lebah madu di perkebunan menjadi salah satu faktor yang diperlukan untuk meningkatkan produktivitas lahan (Udayani, Watiniasih, & Ginantra, 2020, hlm. 161).

Serangga penyerbuk liar memberikan dampak positif pada produktivitas dari tanaman ranti dan kacang panjang, walaupun tidak signifikan. Peran dari serangga penyerbuk liar yang relatif sulit ditemukan pada lahan pertanian konvensional dapat digantikan oleh lebah tidak bersengat (*Tetragonula laeviceps*) akan tetapi tidak secara sempurna dapat menggantikan efek menguntungkan dari variasi hewan penyerbuk terhadap produktivitas. Perbaikan kondisi lingkungan

sekitar daerah budidaya dapat menunjang dan mengundang kedatangan serangga penyerbuk liar dapat meningkatkan kesinambungan dari sistem usaha dan memungkinkan peningkatkan keuntungan dari petani (Rahmani, Putra, & Gunawan, 2020, hlm. 289).

Meskipun telah berevolusi secara mandiri setidaknya delapan kali, lebah sosial sejajar dengan tawon sosial, terutama di daerah beriklim sedang. Di daerah beriklim sedang, keduanya biasanya memulai koloni baru setiap musim semi dari musim dingin yang berlebihan pada betina yang diseminasi (koloni di daerah tropis biasanya abadi). Perbedaan antara lebah ratu dan lebah pekerja pada spesies primitif seringkali hanya merupakan salah satu perilaku dominan. Berbeda dengan makanan tawon, makanan lebah terdiri dari nektar atau serbuk sari yang dicampur dengan nektar. Juga, sel induk tertentu sering digunakan untuk penyimpanan makanan (ini berbeda dengan tawon sosial). Lebah sosial yang dominan adalah lebah, lebah madu, dan lebah tanpa sengat (Hall & Elzinga, 1990, hlm. 188).

Lebah-lebah bervariasi dari kebanyakan serangga karena lebih banyak di daerah beriklim sedang daripada di daerah tropis. Lebah betina pada musim dingin memulai sarang baru di liang hewan pengerat yang sepi atau sarang burung. Awalnya, sarang lebah madu dibuat dari lilin dan diisi dengan nektar. Lebah sosial yang lebih mencolok adalah lebah, lebah madu, dan lebah tanpa sengat. Lebah lebah bervariasi dari kebanyakan serangga karena lebih banyak di daerah beriklim sedang daripada di daerah tropis. Betina musim dingin memulai sarang baru di liang hewan pengerat yang sepi atau sarang burung. Awalnya, pot madu dibuat dari lilin dan diisi dengan nektar. Selanjutnya, sel induk dibangun, beberapa telur disimpan, dan anakan yang dihasilkan diberi makan serbuk sari dan/atau nektar. Larva dewasa memutar kepompong dan menjadi kepompong selama kurang lebih 2 minggu. Orang dewasa yang muncul semuanya betina, biasanya lebih kecil dari induknya, dan ditundukkan oleh perilaku agresifnya. Para pekerja ini tinggal di koloni dan memberi makan yang muda, mengubah sel induk tua menjadi tangki penyimpanan baru, atau menjadi pencari nektar dan serbuk sari. Pertumbuhan selama musim panas dapat menghasilkan beberapa ribu individu, tetapi beberapa ratus lebih umum. Dalam koloni besar, beberapa pekerja juga dapat bertelur tetapi ini menjadi jantan atau drone (partenogenesis) (Hall & Elzinga, 1990).

Menurut Hall & Elzinga (1990) mengemukakan bahwa pada lebah madu yang lebih maju atau lebah yang tidak bersengat di daerah tropis, perbedaan kasta lebih jelas. Koloni baru muncul ketika seorang ratu pergi dengan segerombolan hingga 30.000 pekerja (ratu tidak dapat bertahan hidup sendirian). Pramuka menemukan situs baru di mana sarang dimulai. Koloni baru tumbuh dengan cepat, mencapai sekitar 50.000 hingga 100.000. Lebah madu larva berkembang dalam sel lilin di mana mereka diberi makan jeli pekerja, suatu sekresi yang mengandung sedikit bahan kelenjar hipofaring yang dicampur dengan sekresi kelenjar mandibula dan madu. Setelah 3 hari, sekresi hipofaring ditarik dan roti lebah, madu dicampur dengan serbuk sari, diumpankan ke larva. Perubahan pola makan ini dan pengurangan jumlah pemberian makan tampaknya menghasilkan betina yang kerdil dan mandul, para pekerja. Pengembangan pekerja membutuhkan waktu sekitar 21 hari. Setelah muncul, pekerja lebah madu melewati serangkaian langkah perilaku selama keberadaan mereka yang singkat sekitar 6 minggu, berkembang dari tidak ada pekerjaan yang terlihat pada awalnya untuk memberi makan lebah muda hingga memproduksi lilin (dari kelenjar perut khusus) hingga mencari nektar dan serbuk sari.

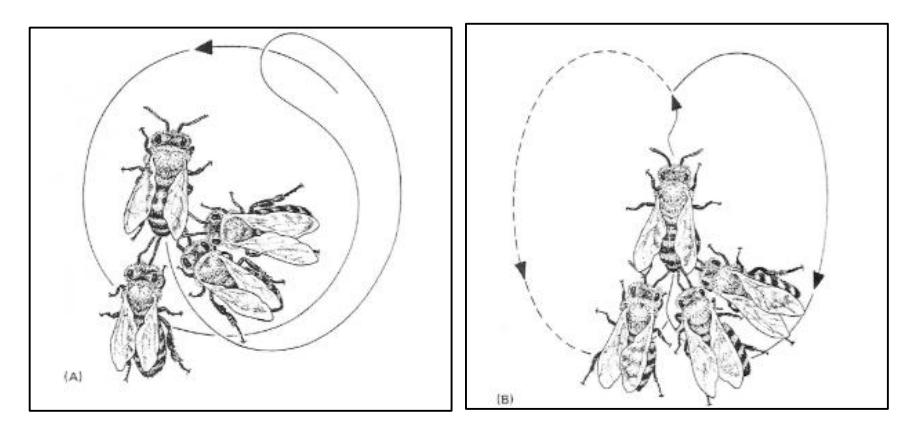

**Gambar 2.10 Jenis tarian lebah madu yang digunakan dalam mengkomunikasikan sumber nektar (Sumber: Hall & Elzinga, 1990)**

Berdasarkan gambar 2.7 jenis tarian lebah madu yang digunakan dalam mengkomunikasikan sumber nektar. (A) tarian bundar yang menunjukkan sumber di dekat sarang; (B) tarian mengibas menunjukkan arah (sudut lari lurus ke gravitasi sama dengan sudut nektar ke matahari) dan jaraknya lebih jauh daripada di tarian bundar.

Biasanya, pada lebah tingkat tinggi, hanya ada satu ratu per koloni karena setidaknya ada dua feromon penghambat dalam bahan yang diproduksi oleh ratu yang disebut "zat ratu". Setelah kematian atau kepergian ratu tua dalam kawanan, penghambatan ini dihilangkan dan pekerja yang masih hidup dirangsang untuk memindahkan beberapa telur atau larva yang baru menetas ke sel ratu yang telah disiapkan. Hal ini rupanya untuk "mengingatkan" para pekerja untuk memberi makan larva betina dengan cara yang berbeda. Royal jelly, zat yang memiliki sekresi hipofaranal dalam jumlah tinggi, harus diberikan terus-menerus kepada larva betina untuk menghasilkan ratu. Setelah kira-kira 16 hari perkembangan, ratu pertama muncul dan kepompong ratu lainnya dihancurkan secara sistematis. Jika dua ratu muncul pada saat yang sama, pertempuran terjadi sampai hanya satu yang bertahan. Dia kemudian mengambil penerbangan pernikahan dengan drone, pasangan, dan kembali untuk menyebarkan koloni. Sekitar 1.000 telur harus ditelurkan per hari untuk mempertahankan koloni yang besar.

Lebah madu, seperti semut, memanfaatkan matahari dan cahaya terpolarisasi untuk orientasi selama aktivitas mencari makan. Setelah sumber makanan ditemukan, pekerja kembali ke koloni dan mengkomunikasikan arah (dalam kaitannya dengan matahari) dan jarak ke makanan dengan serangkaian tarian (setiap spesies atau jenis lebah madu memiliki tarian dan interpretasi yang sedikit berbeda). Tarian yang kuat dan penuh semangat menciptakan kegembiraan karena sumber makanannya dekat dan berlimpah; tarian yang lemah menimbulkan sedikit respons, dan karenanya energi sarang ditampung. Komunikasi dengan tarian ini tidak biasa dan tidak ditemukan pada kebanyakan lebah. meskipun beberapa lebah yang tidak bersengat mungkin meninggalkan jejak aroma untuk membantu orang lain menemukan makanan.

Beberapa ratus ribu bunga dapat dikunjungi oleh seekor lebah setiap hari untuk mengumpulkan serbuk sari atau nektar. Biasanya, lebah mencari nektar serbuk sari. tetapi sejumlah lebah pekerja (17 persen) melakukan keduanya dalam perjalanan yang sama. Serbuk sari menempel pada rambut tubuh dan kemudian disisir dan dikemas ke dalam keranjang khusus di permukaan luar tibia belakang. Nektar tersedot ke dalam tanaman. atau "kantung madu. Ketika taruhan kembali ke sarang, bola serbuk sari dikikis dari setiap kaki belakang dan dikemas ke dalam sel

sementara nektar diumpankan ke orang lain atau dimuntahkan ke dalam sel untuk disimpan. Penguapan air terjadi dan madu tertutup. Biasanya dari 15 hingga 100 pon diperlukan sebagai cadangan untuk koloni komersial, tergantung pada iklim dan ukuran koloni. Lampu mencari makan untuk serbuk sari nektar membutuhkan energi yang cukup besar. Untuk setiap 2 jam atau aktivitas terus menerus, masingmasing mengkonsumsi gula.

Lebah di daerah tropis menghuni lingkungan yang hangat secara seragam dengan hujan dan predator bertindak sebagai faktor pembatas utama. Lebah madu di daerah beriklim sedang, bagaimanapun, harus mengatur suhu di dalam sarang untuk melawan panasnya musim panas dan dinginnya musim dingin. Suhu hangat (sekitar 92°F atau 33°C) diperlukan untuk perkembangan induk yang cepat. Ketika suhu naik terlalu tinggi dan berpotensi merugikan koloni, lebah madu mengipasi sayapnya (Gbr. 192) dan meningkatkan aliran udara dan penguapan air di dalam sarang. Selama periode dingin (di bawah 50° F atau 10° C), lebah madu secara unik membentuk agregasi masif yang disebut cluster. Metabolisme, isolasi yang dihasilkan oleh tubuh berbulu berlapis, dan gerakan bergantian masuk dan keluar dari cluster mempertahankan panas jauh di atas sarang dan suhu lingkungan. Energi untuk sistem homeostatis ini berasal dari lemak tubuh dan madu yang disimpan (Elzinga, 1978, hlm. 191)

# **3. Metode** *Systematic Literature Network Analysis* **(SLNA)**

#### a. Definisi *Systematic Literature Network Analysis* (SLNA)

Systematic Literature Network Analysis (SLNA) yang diadopsi menggabungkan pendekatan Systematic Literature Review (SLR) dengan analisis jaringan bibliografi. Ini terdiri dari 2 fase. Tinjauan Literatur Sistematis (SLR) merupakan **fase pertama** dari metode SLNA. *Systematic literature review* (SLR) dapat didefinisikan sebagai metodologi khusus yang menempatkan studi yang ada memilih dan mengevaluasi kontribusi, menganalisis, dan mensintesis data (Denyer & D, 2009, hlm. 671). Pendekatan tinjauan tersebut bertujuan untuk menghindari bias dan memastikan ketelitian, replikasi dan temuan yang signifikan (Kembro et al., 2014).

Langkah-langkah utama dari metodologi ini adalah sebagai berikut (Colicchia dan Strozzi, 2012) :

- 1) Lingkup analisis. Untuk merumuskan pertanyaan penelitian dan untuk membingkai tinjauan pustaka yang benar mengajukan jawaban atas pertanyaan yang terkait dengan Konteks, Intervensi, Mekanisme dan Hasil.
- 2) Lokasi studi (kata kunci, waktu, jenis dokumen, bahasa) melalui alat yang sesuai

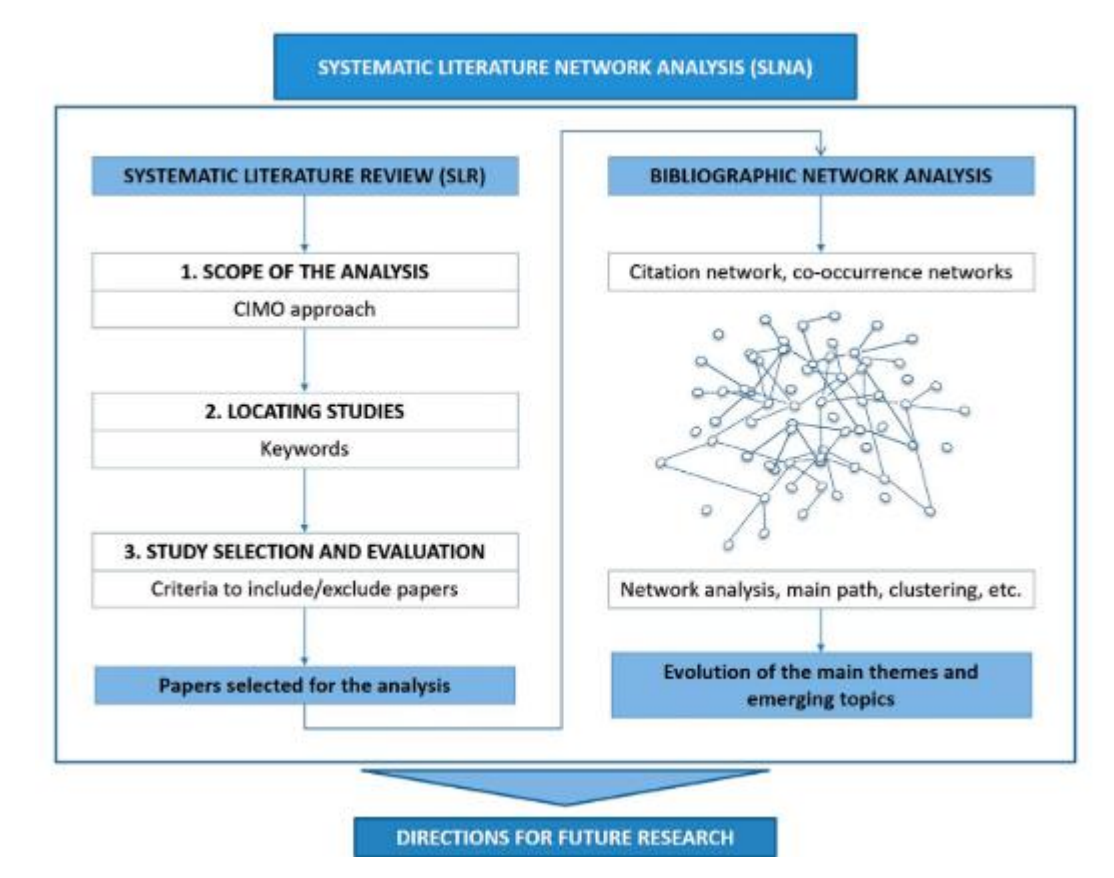

3) Pemilihan dan evaluasi studi dengan identifikasi kriteria inklusi.

**Gambar 2.11 Diagram Alur Prosedur Dalam Pelaksanaan Metode** *Systematic Literature Network Analysis* **(SLNA) (Sumber: Colicchia, Creazza, Noè, & Strozzi, 2019)**

Menurut Denyer (2009) mengemukakan bahwa lingkup analisis merupakan hal terpenting untuk menghindari ambiguitas dalam ulasan melalui definisi dan perumusan masalah. Lokasi studi, sejumlah kata kunci yang terkait dengan area yang didentifikasi melalui logika CIMO dan tujuan penelitian telah diidentifikasi. Pemilihan kata kunci sangat penting, karena dapat memengaruhi hasil jika rangkaian kata kunci yang digunakan berbeda. Menurut Ali (2017) mengemukakan bahwa identifikasi kata kunci dilakukan dengan mempertimbangkan sinonim berbagi dalam berbagi informasi. Pemilihan studi dan evaluasi, sejumlah kriteria inklusi diidentifikasi untuk memastikan transparansi proses data untuk mengevaluasi relevansi makalah.

**Fase kedua** dari metode SLNA ini yang menyiratkan jaringan bibliografi analisis (BA) *network* yang menganalisis berdasarkan bidang/topik/masalah penelitian tertentu dengan bibliometrik, dimana dalam pekerjaan ini akan menghasilkan jaringan kutipan dan jaringan kata kunci. *Citation Network Analysis* (CNA) mengandalkan daftar referensi artikel jurnal atau keluaran publikasi lainnya. Referensi menunjuk pada karya-karya sebelumnya yang mempengaruhi pengembangan penelitian. Diasumsikan bahwa kutipan mewakili bagaimana karya yang dikutip telah memengaruhi studi baru penulis secara luas bahwa kutipan dapat menjadi ukuran relevansi publikasi, meskipun faktanya diakui secara luas bahwa kutipan dapat menjadi ukuran relevansi publikasi terlepas dari kenytaan bahwa makalah yang menerima sejumlah besar makalah kutipan belum tentu mewakili penelitian yang berdampak dan kelas dunia.

| Develop  | construct | Develop  | select studies | assess the | synthesis result |
|----------|-----------|----------|----------------|------------|------------------|
| research | selection | search   | using          | quality of | of research      |
| question | criteria  | strategy | selection      | studies    | question         |
|          |           |          |                |            |                  |

**Gambar 2.12 Diagram Systematic Literature Review (SLR)** (Sumber: Morin & Herman, 2022, hlm 274)

Berdasarkan diagram diatas proses dari tinjauan literatur sistematis yaitu mengembangkan riset pertanyaan, membangun kriteria pilihan, mengembangkan strategi pencarian, memilih studi mengembangkan seleksi, menilai atau mengevaluasi dari kualitas studi, dan hasil sintesis dari pertanyaan penelitian.

# b. Tujuan Metode SLNA

Tujuan dari metode SLNA yaitu menjawab pertanyaan penelitian yang telah dipaparkan sebelumnya yang mana *Bibliometrics analysis* menjadi acuan dalam mengidentifikasi dan mendiskusikan penelitian terpenting mengenai peran dari hewan *Apis mellifera* . Metode ini menyoroti peran hewan *Apis mellifera* pada masa sekarang dan masa depan.

#### c. Manfaat Metode SLNA

Manfaat dari *bibliometrics analysis* ini yaitu memetakan hubungan antar konsep, memetakan *state of the art* atau pemaparan hasil analisis, memetakan arah penelitian, menambah wawasan terkait bidang, topik, masalah penelitian yang dapat diteliti dimasa depan.

#### **4. Aplikasi Bibliometrik**

Bibliometrik terdiri dari komponen matematika, ilmu sosial, ilmu alam, teknik dan bahkan ilmu kehidupan (Glänzel, 2003, hlm. 5). Penelitian ini yang pelaksanaan metode SLNA tersebut memerlukan beberapa perangkat lunak atau aplikasi Bibliometrik. Aplikasi-aplikasi bibliometrik yang digunakan dalam metode ini antara lain *OpenRefine*, *VOSviewer*, *Bibliometrix*, dan *Tableau Public*.

a. Aplikasi OpenRefine

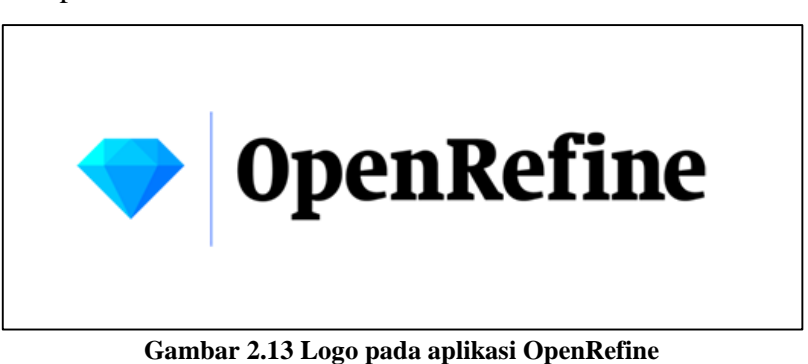

**(Sumber: https://openrefine.org/)**

*OpenRefine* merupakan alat yang digunakan dalam bekerja untuk mengerjakan data yang tidak teratur atau berantakan. *OpenRefine* dapat membersihkan data, mengubah data dari satu format ke format lainnya, dan dapat memperluas data melalui layanan web dan data eksternal. *OpenRefine* digunakan untuk mendapatkan ikhtisar kumpulan data, mengatasi inkonsistensi dalam kumpulan data, membantu membagi data menjadi bagian-bagian yang lebih terperinci, mencocokkan daa lokal dengan set data lainnya, dan meningkatkan kumpulan data dengan data dari sumber lain. Adapun dalam membuat sebuah proyek dengan cara mengimpor data yang sudah diambil di Scopus baik berupa format CSV, XML, \*SV, RDF sebagai XML, JSON, Dokumen data google, ukungan untuk format lain dapat ditambahkan dengan ekstensi OpenRefine, biasanya kumpulan data publikasi dari database bibliografi dalam format CSV.

# 1) Membuat Proyek

Adapun tahap-tahap dalam membuat proyek, yaitu sebagai berikut:

- a) Klik "Buat Proyek" di bilah menu kiri
- b) Pilih "Dapatkan data dari komputer ini"
- c) Telusuri filenya
- d) Klik "Berikutnya >>" untuk memilih parameter impor
- e) Pratinjau impor
- f) Beri nama proyek menggunakan bidang teks di atas pojok kanan
- g) Klik tombol "Buat Proyek"

# Tata Letak OpenRefine

Pada tata letak OpenRefine ini menampilkan data dalam format tabel

- Setiap baris biasanya akan mewakili 'catatan' dalam data
- Setiap kolom mewakili jenis informasi atau variabel
- Hanya menampilkan sejumlah baris data dalam satu waktu
- Sebagian besar opsi untuk bekerja dengan data diakses dari menu tarik-turun di bagian atas kolom data
- 2) Bekerja dengan Kolom
	- a) Susun ulang kolom dengan mengeklik tarik-turun
	- b) menu di bagian atas kolom pertama berlabel 'Semua'
	- c) Pilih Edit Kolom->Pesan ulang/hapus kolom
	- d) Seret dan lepas nama kolom untuk mengurutkan ulang kolom, atau hapus kolom sepenuhnya jika tidak diperlukan
- 3) Mengurutkan Data
	- a) Urutkan data dengan mengklik menu drop-down untuk kolom yang relevan, dan klik 'Urutkan'
	- b) Setelah data diurutkan, menu tarik-turun 'Urutkan' baru menu akan ditampilkan
	- c) Pengurutan yang dilakukan di OpenRefine bersifat sementara
- d) Urutkan pada beberapa kolom sekaligus menurut menambahkan kolom lain yang diurutkan
- 4) Pemisahan Sel

Untuk membagi sel multi-nilai (seperti nama penulis atau alamat) ke dalam sel mereka sendiri, gunakan fungsi Sel multi-nilai Split:

- a) Klik menu tarik-turun di bagian atas Penulis kolom
- b) Pilih Edit sel-> Pisahkan sel multi-nilai
- c) Pada prompt ketik simbol ( | ) dan klik OK
- d) Perhatikan bahwa baris masih diberi nomor urut
- e) Klik opsi Catatan untuk mengubah ke Catatan mode
- f) Perhatikan bagaimana penomoran berubah menunjukkan bahwa beberapa baris terkait dengan catatan yang sama
- 5) Bergabung dengan Sel
	- a) Klik menu tarik-turun di bagian atas Penulis kolom
	- b) Pilih Edit sel->Bergabung dengan sel multi nilai
	- c) Pada prompt ketik simbol ( | )
	- d) Di sini kita menentukan karakter pembatas untuk digunakan OpenRefine untuk menggabungkan nilai-nilai bersama.
	- e) Klik OK untuk menggabungkan kembali sel Penulis
	- f) Alur kerja umum dengan sel multinilai adalah
		- membagi sel multi-nilai menjadi sel individu
		- memodifikasi/memperbaiki/membersihkan sel individu
		- gabungkan kembali sel multi-nilai
	- g) Setelah menggabungkan sel, Baris dan Rekaman nilainya sekarang akan sama karena tidak ada lebih banyak kolom terpisah
	- h) Klik opsi Baris dan Catatan dan amati bagaimana angkanya sama
- 6) Pengelompokan
	- a) Fungsi Cluster mengelompokkan yang serupa tetapi nilai yang tidak konsisten dalam kolom tertentu dan memungkinkan penggabungan nilai-nilai yang tidak konsisten ini menjadi nilai yang dipilih tunggal
	- b) Ini sangat efektif jika ada data denganvariasi kecil dalam nilai data, mis. namanama dari orang, organisasi, tempat, klasifikasi ketentuan
	- c) Cluster' dibuat secara otomatis sesuai dengan sebuah algoritma, tautan untuk informasi lebih lanjut tentang Algoritma Pengelompokan
	- d) Untuk setiap cluster, ada opsi 'penggabungan' nilai bersama
	- e) Untuk menggunakan fungsi 'Cluster', klik tombol Edit
	- f) Opsi menu sel dari kolom yang relevan dan
	- g) pilih Cluster dan Edit
- 7) Mengekspor data dari OpenRefine
	- a) Opsi ekspor tersedia melalui tombol Ekspor di kanan atas antarmuka OpenRefine
	- b) Format ekspor termasuk HTML, Excel, CSV, TSV
	- c) Tersedia opsi ekspor khusus, termasuk mengekspor bidang tertentu, menambahkan tajuk atau footer, dan menentukan format yang tepat
	- b. Aplikasi VOSviewer

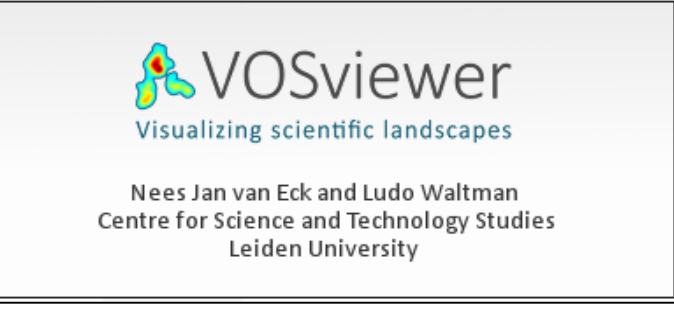

**Gambar 2.14 Logo Pada Aplikasi** *VOSviewer* **(Sumber: https://www.vosviewer.com/)**

VOSviewer adalah program yang dikembangkan untuk membuat dan melihat peta bibliometrik. Program ini tersedia secara gratis untuk komunitas penelitian bibliometrik (www.*vosviewer*.com). *VOSviewer* dapat digunakan untuk membuat peta penulis atau jurnal berdasarkan data co-citation atau membuat peta kata kunci berdasarkan data co-kejadian. Program ini menawarkan penampil yang memungkinkan peta bibliometrik diperiksa secara lengkap. *VOSviewer* merupakan sebuah program komputer yang dapat dikembangkan untuk membangun dan melihat peta bibliometrik. Menawarkan fungsi text-mining yang dapat digunakan untuk membangun dan memvisualisasikan jaringan/hubungan (*correlation*) dalam suatu pengutipan suatu artikel/terbitan. Peta publikasi yang ditampilkan pada *VOSviewer* dengan berbagai cara dan fungsi, seperti pemetaan sistem *zoom, scrolling, dan searching*, sehingga dapat memetakan artikel/publikasi lebih rinci. *VOSviewer* dapat menyajikan dan merepresentasikan informasi khusus tentang peta grafis bibliometrik. Dengan adanya *VOSviewer* kita dapat menampilkan peta bibliometrik besar dengan cara yang mudah untuk menafsirkan suatu hubungan data. *VOSviewer* dapat menampilkan peta dengan berbagai cara, masing-masing menekankan aspek peta yang berbeda. Ini memiliki fungsi untuk memperbesar, menggulir, dan mencari, yang memfasilitasi pemeriksaan peta secara rinci. VOS viewer (https://www.vosviewer.com/) adalah paket perangkat lunak yang mampu menganalisis jaringan bibliometrik dan digunakan untuk menghasilkan jaringan kata kunci yang menerapkan metodologi pengelompokan VOS (Van Eck dan Waltman 2009) dan untuk membangun jaringan kutipan.

Jendela utama *VOSviewer* ditunjukkan pada Gambar x ini terdiri dari lima panel berikut:

- 1) Panel utama. Panel ini menampilkan visualisasi peta yang sedang aktif. Fungsionalitas zoom dan scroll dapat digunakan untuk menjelajahi peta secara detail.
- 2) Panel opsi. Panel ini dapat digunakan untuk melakukan penyesuaian terhadap visualisasi peta yang sedang aktif yang disajikan di panel utama.
- 3) Panel informasi. Panel ini menyajikan deskripsi item di peta yang sedang aktif.
- 4) Panel ikhtisar. Panel ini menyajikan gambaran dari peta yang sedang aktif. Bingkai persegi panjang menunjukkan area di peta yang ditampilkan di panel utama.
- 5) Panel tindakan. Panel ini dapat digunakan untuk melakukan berbagai jenis tindakan, seperti membuat peta baru, membuka atau menyimpan peta yang ada,

membuat tangkapan layar, dan memperbarui tata letak atau pengelompokan peta.

*VOSviewer* menyediakan tiga visualisasi, disebut sebagai visualisasi jaringan, visualisasi *overlay*, dan visualisasi kepadatan. Seperti yang dapat dilihat pada Gambar 1, tab Visualisasi Jaringan, Visualisasi Overlay, dan Visualisasi Densitas di jendela utama *VOSviewer* dapat digunakan untuk beralih di antara visualisasi.

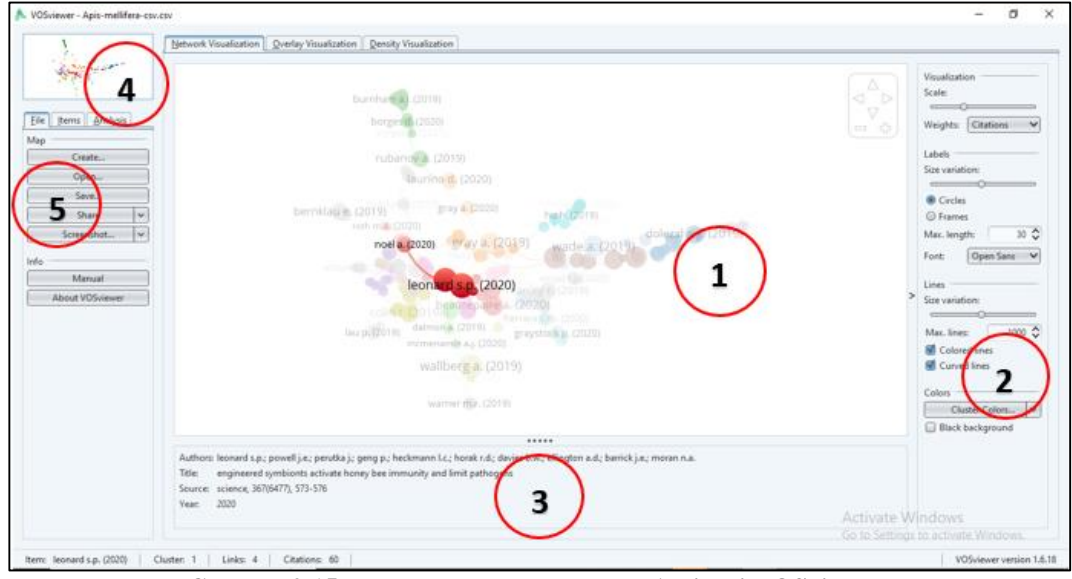

**Gambar 2.15 Panel-panel Utama Dalam Aplikasi VOSviewer (Sumber: dokumentasi pribadi)**

#### **1) Panel Utama**

Seperti dapat dilihat pada Gambar 2.11, panel utama menyajikan visualisasi peta yang sedang aktif. Fungsionalitas *zoom* dan *scroll* dapat digunakan untuk menentukan area di peta yang ditampilkan di panel utama. Tiga visualisasi tersedia di panel utama yaitu visualisasi jaringan, visualisasi *overlay*, dan visualisasi kepadatan.

# **2) Panel Opsi**

Panel opsi terdapat labels, lines, visualization, dan colors, yang akan dijelaskan yaitu sebagai berikut:

# **a) Labels**

Pada *labels* terdapat item *size, size variation, max length*, dan *font*.

(1).Size. Slider ini menentukan ukuran *font* yang digunakan untuk menampilkan label item di panel utama.

- (2).Size variation. Semakin tinggi bobot suatu item, semakin besar label item tersebut dalam visualisasi peta yang sedang aktif. Penggeser variasi ukuran menentukan kekuatan efek ini.
- (3).Max. Length. Kotak teks ini menentukan panjang maksimum label yang ditampilkan dalam visualisasi peta yang sedang aktif
- (4).Font Daftar *drop-down* ini menentukan *font* yang digunakan untuk menampilkan label item dalam visualisasi peta yang sedang aktif. Ketersediaan *font* dalam daftar *drop-down Font* bergantung pada penggunaan karakter CJKV (China, Jepang, Korea, dan Vietnam) dalam label item. Jika label item tidak menyertakan karakter CJKV, sejumlah font tersedia, dengan font *Open Sans* dipilih secara *default*. Jika label item menyertakan karakter CJKV, hanya font SansSerif yang tersedia. Font Sans Serif memastikan bahwa karakter CJKV ditampilkan dengan benar.
- **b) Lines**

Pada *lines* terdapat item No. of Lines, serta without normalization and with normalization.

- (1).No. Of lines. Kotak teks Jumlah baris menentukan jumlah baris maksimum yang akan ditampilkan. Jika jumlah link di jaringan melebihi jumlah baris maksimum yang akan ditampilkan, baris hanya ditampilkan untuk link terkuat.
- (2).*Without normalization and with normalization.* Tombol ini menentukan cara untuk memilih tautan terkuat dalam jaringan. Jika tombol Tanpa normalisasi dipilih, tautan dengan kekuatan tautan tertinggi yang tidak dinormalisasi dipilih. Jika tombol Dengan normalisasi dipilih, link dengan kekuatan link normalisasi tertinggi akan dipilih.
- **c) Visualization**

Pada visualization terdapat item hanya *circles* dan *frames*.

- (1).Circles dan frames, Tombol ini menentukan bagaimana item direpresentasikan dalam visualisasi peta yang sedang aktif. Jika tombol circles dipilih, item diwakili oleh labelnya dan oleh lingkaran. Jika tombol frames dipilih, item diwakili oleh labelnya yang ditampilkan dalam bingkai persegi panjang
- **d) Colors**

Pada colors terdapat item score colors, cluster colors, no colors, black background, dan min/max scores.

- (1).**Score colors, Cluster colors, dan No colors.** Tombol ini menentukan cara item diwarnai pada panel utama dan panel tinjauan. Jika tombol Score colors dipilih, item diwarnai berdasarkan skornya. Jika tombol Cluster colors dipilih, item diwarnai berdasarkan cluster tempat item tersebut berada. Jika No colors dipilih, semua item diwarnai abu-abu.
- (2).**Black background**. Kotak centang ini menentukan apakah panel utama memiliki warna latar belakang hitam atau putih
- (3).**Min./max scores.** Tombol ini hanya tersedia jika tombol Score colors dipilih. Kotak dialog ini dapat digunakan untuk mengubah skor minimum dan maksimum yang menentukan bagaimana skor dipetakan ke warna. Secara default, skor yang kurang dari atau sama dengan skor minimum dipetakan ke biru, skor yang sama dengan rata-rata minimum dan skor maksimum dipetakan ke hijau, dan skor yang lebih besar dari atau sama dengan skor maksimum dipetakan ke warna merah.

# **3) Panel Informasi**

Panel informasi menyajikan deskripsi item di peta yang sedang aktif. Ketika penunjuk *mouse* digerakkan ke sebuah item di panel utama, deskripsi dari item tersebut ditampilkan di panel informasi.

#### **4) Panel Ikhtisar**

Panel ikhtisar menyajikan gambaran umum dari peta yang sedang aktif. Setiap item di peta diwakili oleh titik kecil berwarna. Bingkai persegi panjang ditampilkan di panel ikhtisar untuk menunjukkan area di peta yang sedang aktif yang ditampilkan di panel utama. Dengan mengklik kiri di panel ikhtisar, dimungkinkan untuk pindah ke area yang berbeda di peta yang sedang aktif. Area baru ini kemudian ditampilkan di panel utama.

# **5) Panel Tindakan**

Panel tindakan dapat digunakan untuk melakukan berbagai jenis tindakan. Panel terdiri dari tiga tab yaitu tab tindakan, item tab, dan analisis tab.

# **a) Tab Tindakan**

Pada tab tindakan terdapat opsi *map, info,* 

(1). Map

Pada tab tindakan map terdapat opsi *create, save, open, print, screenshot*

- (a).Create, gunakan tombol ini untuk membuat peta baru. Tombol ini menampilkan wizard Buat Peta. Ada tiga cara untuk membuat peta baru menggunakan wizard ini:
- Membuat peta berdasarkan jaringan. Opsi ini membutuhkan matriks jaringan. Matriks ini menunjukkan pasangan item mana dalam jaringan yang ditautkan satu sama lain, dan untuk setiap pasangan item tertaut ini menunjukkan kekuatan tautannya. Matriks dapat dibaca dari file jaringan. Selain file jaringan, file peta juga dapat disediakan. File peta, misalnya, berisi label dan deskripsi item. File peta dan file jaringan, juga dimungkinkan untuk menggunakan file Pajek atau file GML.
- Membuat peta berdasarkan data bibliografi. Opsi ini membutuhkan data bibliografi. Data dapat dibaca dari file Web of Science, Scopus, atau PubMed. Dengan menggunakan opsi ini, dimungkinkan untuk membuat peta publikasi ilmiah, jurnal ilmiah, peneliti, atau organisasi penelitian berdasarkan hubungan kopling bibliografi (yaitu, beberapa item yang mengutip publikasi yang sama), hubungan co-citation (yaitu, beberapa item yang dikutip oleh publikasi yang sama), atau hubungan penulisan bersama (yaitu, beberapa item menulis bersama publikasi yang sama).
- Membuat peta berdasarkan korpus teks. Opsi ini membutuhkan korpus teks. File korpus adalah file teks yang berisi teks dari suatu dokumen pada setiap baris. Menggunakan teknik pemrosesan bahasa alami, *VOSviewer* mengekstrak istilah dari file korpus, di mana istilah didefinisikan sebagai urutan kata benda dan kata sifat (diakhiri dengan kata benda). Berdasarkan istilah yang diekstrak, *VOSviewer* membuat peta istilah. Secara umum, semakin kecil jarak antara dua suku, semakin besar jumlah kemunculan bersama suku-suku tersebut. Dua

istilah dikatakan muncul bersamaan jika keduanya muncul pada baris yang sama dalam file korpus.

(b). Open

Gunakan tombol ini untuk membuka peta yang ada. Tombol tersebut menampilkan kotak dialog Open Map. Data peta dapat dibaca dari file peta. File peta harus berisi koordinat item. File juga dapat berisi misalnya, label, deskripsi, bobot, skor, dan nomor cluster item. Selain file peta, file jaringan juga dapat disediakan. File jaringan berisi matriks ketetanggaan jaringan. Berdasarkan matriks ini, garis-garis antar item dalam peta dapat ditampilkan.

(c). Save

- Save map. Opsi ini adalah pilihan default. Pilih opsi ini untuk menyimpan peta yang sedang aktif dalam file peta.
- Save network. Opsi ini hanya dapat dipilih jika matriks jaringan tersedia. Pilih opsi ini untuk menyimpan matriks dalam file jaringan.
- Save normalized network. Opsi ini hanya dapat dipilih jika matriks jaringan tersedia. Pilih opsi ini untuk menyimpan matriks kedekatan yang dinormalisasi dalam file jaringan.

(d).Print

Gunakan tombol ini untuk mencetak tangkapan layar dari panel utama.

(e).Screenshot

- Save to file. Opsi ini adalah pilihan default. Pilih opsi ini untuk menyimpan tangkapan layar dari panel utama. Tangkapan layar menyerupai panel utama semirip mungkin.
- Copy to clipboard. Pilih opsi ini untuk menyalin screenshot dari panel utama ke clipboard. Tangkapan layar misalnya dapat disisipkan ke dokumen Word atau presentasi PowerPoint.
- Screenshot options. Pilih opsi ini untuk memunculkan kotak dialog Opsi Screenshot. Kotak dialog ini dapat digunakan untuk mengubah beberapa pengaturan terkait tangkapan layar dari *VOSviewer*. Daftar drop-down Scaling menentukan resolusi (yaitu, jumlah piksel) dari sebuah screenshot. Resolusi dihitung relatif terhadap resolusi panel utama. Menggunakan skala 100%, tangkapan layar memiliki resolusi yang sama dengan panel utama.

Menggunakan skala default 200%, tangkapan layar memiliki resolusi yang dua kali lebih tinggi (yaitu, dua kali lebih banyak piksel secara horizontal dan vertikal) dari resolusi panel utama. Daftar drop-down Scaling tidak berpengaruh pada tangkapan layar yang disimpan dalam format file yang menggunakan grafik vektor.

#### **(2).Info**

Pada tab tindakan map terdapat opsi *manual, about,*dan *update VOSviewer.*

- (a).Manual. Gunakan tombol ini untuk membuka manual *VOSviewer*. Ini membutuhkan koneksi internet.
- (b).About *VOSviewer*. Tombol ini menampilkan kotak dialog About *VOSviewer*. Kotak dialog ini menyediakan beberapa informasi umum tentang *VOSviewer*, seperti nomor versi, pemberitahuan hak cipta, teks lisensi, alamat situs web *VOSviewer*, dan daftar pustaka perangkat lunak yang digunakan oleh VOSviewer.
- (c).Update *VOSviewer*. Tombol ini hanya tersedia jika versi baru *VOSviewer* tersedia. Gunakan tombol ini untuk membuka situs web *VOSviewer*. Versi baru *VOSviewer* kemudian dapat diunduh dari situs web

# **b) Item Tab**

Tab Item menyediakan daftar item di peta yang sedang aktif. Secara default, daftar semua item di peta disediakan. Namun, filter dapat digunakan untuk membatasi daftar menjadi subset item di peta. Untuk melakukannya, masukkan string filter di kotak teks Filter. Ini menghasilkan daftar semua item yang labelnya berisi string filter. Dengan mengklik dua kali pada item di tab Item, item tersebut ditampilkan di panel utama.

# **c) Map Tab**

Dalam map tab terdapat parameters, run, rotate/flip, normalization, random number generator, mapping, dan clustering.

(1).Parameters

Pada *parameters* terdapat *mapping, clustering, min. Cluster size,* dan *advanced parameters.*

- (a).Mapping attraction dan mapping repulsion. Parameter ini mempengaruhi cara item ditempatkan di peta dengan teknik pemetaan VOS.
- (b).Clustering resolution. Parameter ini menentukan tingkat detail yang disediakan oleh teknik pengelompokan VOS. Parameter harus memiliki nilai nonnegatif. Semakin besar nilai parameternya, semakin besar jumlah cluster yang akan didapat.
- (c).Min. Cluster size. Parameter ini menentukan ukuran cluster minimum yang digunakan oleh teknik clustering VOS. Setiap cluster yang dihasilkan oleh teknik pengelompokan VOS harus terdiri dari jumlah minimum item yang ditentukan oleh parameter ini. Min. parameter ukuran cluster dapat berguna untuk menyederhanakan solusi clustering yang diperoleh dari teknik clustering VOS dengan menyingkirkan cluster kecil dan tidak menarik.
- (d).Advanced parameters. Tombol ini menampilkan kotak dialog Parameter Lanjutan. Kotak dialog ini dapat digunakan untuk mengubah sejumlah parameter lanjutan dari pemetaan VOS dan teknik pengelompokan.
- (2).Run

Tombol Run hanya tersedia setelah peta baru dibuat (menggunakan tombol Buat pada tab Tindakan di panel tindakan). Tombol tersebut dapat digunakan untuk menjalankan pemetaan VOS dan teknik clustering. Tombol menentukan apakah kedua teknik dijalankan atau hanya salah satunya.

(3).Rotate/flip

Pada tombol rotate/ flip terdiri atas tombol rotate, tombol flip horizontally dan tombol flip vertically.

- (a).Rotate. Gunakan tombol ini untuk memutar peta yang sedang aktif. Derajat parameter rotate menentukan jumlah derajat dimana peta akan diputar.
- (b).Flip horizontally. Gunakan tombol ini untuk membalik peta yang sedang aktif ke arah horizontal.
- (c). Flip vertically. Gunakan tombol ini untuk membalik peta yang sedang aktif ke arah vertikal.
- (4).Normalization

Pada *normalization terdapat no normalization, no normalization method 1, no normalizatio nmethod 2,* dan *modularity normalization.*

- (a). No normalization. Jika tombol ini dipilih, tidak ada normalisasi matriks jaringan yang dilakukan. Secara umum, kami tidak merekomendasikan opsi ini.
- (b).Normalization method 1. Jika tombol ini dipilih, metode normalisasi 1 digunakan untuk menormalkan matriks ketetanggaan jaringan. Ini adalah metode normalisasi default. Metode ini menggunakan apa yang disebut ukuran kekuatan asosiasi
- (c). Normalization method 2. Jika tombol radio ini dipilih, metode normalisasi 2 digunakan untuk menormalkan matriks ketetanggaan jaringan. Ini adalah metode normalisasi alternatif. Perbedaan antara metode normalisasi 1 dan metode normalisasi 2 agak bersifat teknis.
- (d).Modularity normalization. Jika kotak centang ini dicentang, normalisasi dilakukan dengan cara yang sama seperti pada teknik pemetaan LinLog dan teknik pengelompokan modularitas
- (5).Random number generator

Pada *ranodm nummber generator terdapat* fixed seed dan do not use fixed seed

- (a). Fixed seed. Kotak teks ini menentukan seed generator bilangan acak yang digunakan oleh algoritme pengoptimalan dari pemetaan VOS dan teknik clustering.
- (b).Do not use fixed seed. Jika kotak centang ini dicentang, generator nomor acak yang digunakan oleh algoritme pengoptimalan pemetaan VOS dan teknik pengelompokan tidak memiliki benih tetap. Sebagai gantinya, setiap kali pemetaan VOS dan teknik pengelompokan dijalankan, benih yang berbeda akan digunakan, kemungkinan mengarah ke hasil yang berbeda.

# (6).Mapping

#### Pada *mapping* terdapat *random starts* dan max *iterations*

- (a).Random starts. Parameter ini menentukan berapa kali algoritma optimasi dari teknik pemetaan VOS dijalankan. Setiap kali algoritma pengoptimalan dijalankan, solusi pemetaan yang berbeda dapat diperoleh. Solusi pemetaan terbaik yang diperoleh di semua proses algoritma pengoptimalan akan digunakan sebagai solusi pemetaan akhir. Semakin besar nilai parameter Random mulai, semakin akurat solusi pemetaan akhir yang akan diperoleh.
- (b).Max. Iterations. Parameter ini menentukan jumlah maksimum iterasi yang dilakukan oleh algoritma pengoptimalan dari teknik pemetaan VOS. Semakin besar nilai parameternya, semakin akurat solusi pemetaan yang didapat. Secara umum, nilai default parameter berfungsi dengan baik dan tidak perlu diubah.
- (7).Clustering

Pada *clustering* terdapat *random starts* dan *iterations*.

- (a).Random starts. Parameter ini menentukan berapa kali algoritma optimasi dari teknik pengelompokan VOS dijalankan. Setiap kali algoritma pengoptimalan dijalankan, solusi pengelompokan yang berbeda dapat diperoleh. Solusi pengelompokan terbaik yang diperoleh di semua proses algoritma optimasi akan digunakan sebagai solusi pengelompokan akhir. Semakin besar nilai parameter Random mulai, semakin akurat solusi pengelompokan akhir yang akan diperoleh.
- (b).Iterations. Parameter ini menentukan jumlah iterasi yang dilakukan dengan algoritma pengoptimalan dari teknik pengelompokan VOS. Semakin besar nilai parameternya, semakin akurat solusi clustering yang didapat. Secara umum, nilai default parameter berfungsi dengan baik dan tidak perlu diubah.

# **Kelebihan** *VOSviewer* :

- 1. Kluster yang dihasilkan melalui *VOSviewer* secara otomatis ditampilkan berwarna dalam peta.
- 2. Densitas dan warna kluster dapat ditampilkan dengan *VOSviewer*
- 3. Kelebihan *VOSviewer* dibanding aplikasi analisis yang lain, program ini menggunakan fungsi text mining untuk mengidentifikasi kombinasi frase kata

benda yang relevan dengan pemetaan dan pendekatan clustering terpadu untuk memeriksa jaringan co-citation data dan co-occurence

- 4. Meskipun banyak program untuk menganalisis unit teks dan kesamaan matriks, kelebihan *VOSviewer* adalah pada visualisasi
- 5. Pilihan dan fungsi interaktif program menjadikannya mudah diakses dan mudah untuk mengeksplorasi jaringan data bibliometrik seperti jumlah kutipan dan / atau hubungan co-occurence di antara istilah kunci dan konsep
- c. Aplikasi Bibliometrix

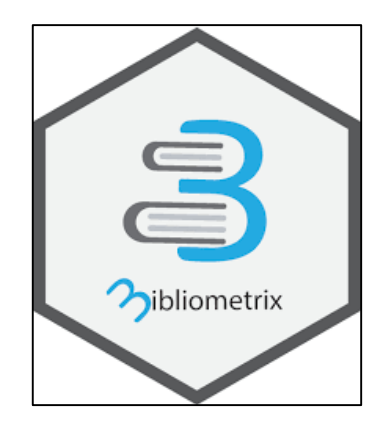

**Gambar 2.16 Logo pada aplikasi Bibliometrix (Sumber: https://www.bibliometrix.org/)**

Menurut Glänzel (2003), bibliometrika terbagi menjadi tiga komponen,

yaitu:

- 1) Bibliometrics for Bibliometricians (*Methodology*),
- 2) Bibliometrics for Scientific disciplines (*Scientific Information*),
- 3) Bibliometrics for Science Policy and Management (*Science Policy*).

Brookers menyatakan bahwa tujuan umum analisis kuantitatif terhadap bibliografi adalah:

- 1) Merancang bangunan sistem dan jaringan informasi yang lebih ekonomis.
- 2) Penyempurnaan tingkat efisiensi proses pengolahan informasi.
- 3) Identifikasi dan pengukuran efisiensi pada jasa bibliografi yang ada dewasa ini.
- 4) Meramalkan kecenderungan penerbitan.
- 5) Penemuan dan elisitasi hukum empiris yang dapat menyediakan basis bagi pengembangan sebuah teori dalam ilmu informasi.

#### d. Aplikasi *Tableau Public* Public

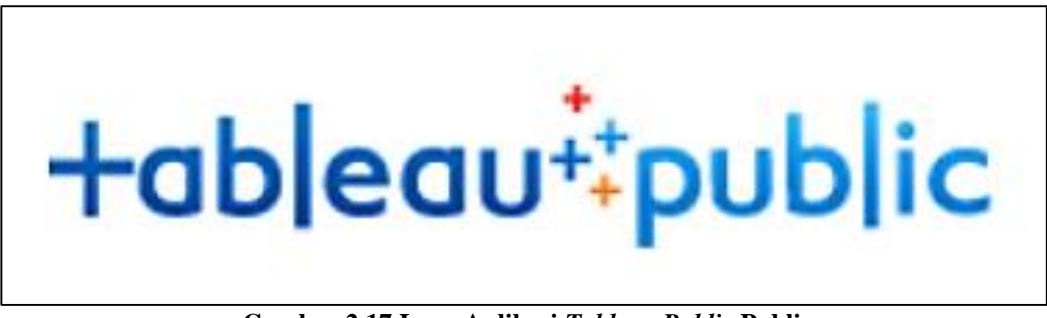

**Gambar 2.17 Logo Aplikasi** *Tableau Public* **Public** (Sumber: https://www.*Tableau Public*.com/)

Visualisasi data adalah alat literasi data: "Visualisasi data adalah representasi grafis dari informasi dan data. Dengan menggunakan elemen visual seperti bagan, grafik, dan peta, alat visualisasi data menyediakan cara yang dapat diakses untuk melihat dan memahami tren, outlier, dan pola dalam data" (*Tableau Public*.com 2019, online). Visualisasi data membantu peneliti mengidentifikasi hubungan dalam data dan meningkatkan presentasi dengan cara yang sama seperti seribu kata sambil menggunakan lebih sedikit ruang (Hennessey 2014).

Hennessey (2014) *dalam* Batt, Grealis, Harmon, & Tomolonis (2020) memiliki gambaran yang sangat baik tentang opsi di *Tableau Public* yang dapat digunakan untuk membuat peta tematik (seperti GIS), untuk memanipulasi data (seperti Excel), untuk membuat plot deret waktu (seperti FRED), dan untuk membuat infografik (seperti Infografis).

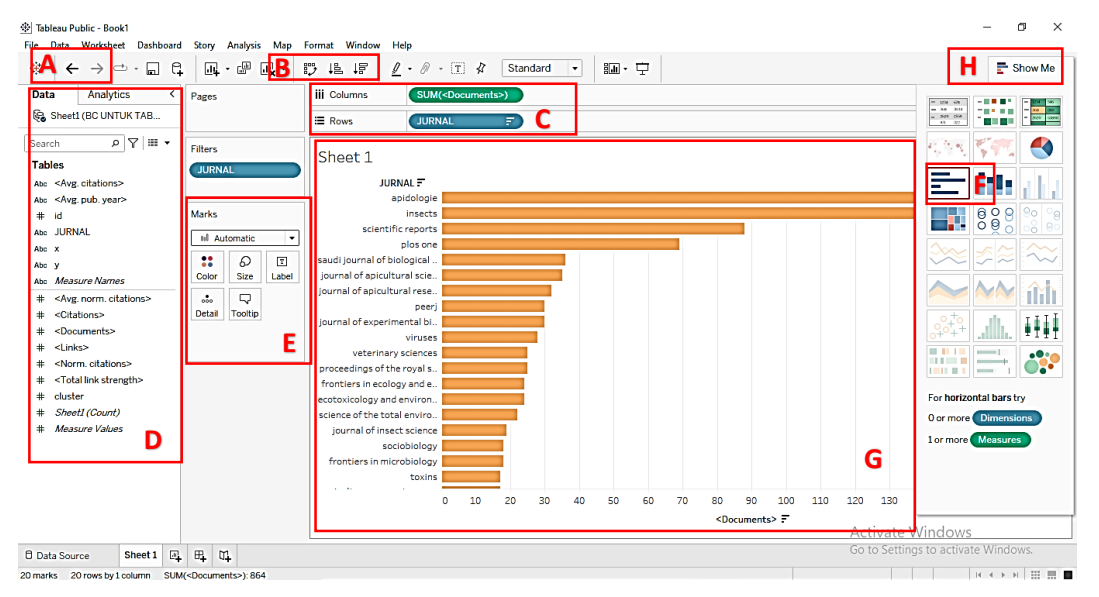

**Gambar 2.18 Lembar Kerja Pada Aplikasi** *Tableau Public Public* **(Sumber: dokumentasi pribadi)**

Berdasarkan gambar 2. Merupakan lembar kerja pada aplikasi perangkat lunak *Tableau Public* Public. Pada ikon (A) merupakan tombol undo dan redo, tanda (B) merupakan kumpulan *shortcut* untuk mengurutkan data, tanda (C) berisi kolom dan baris, ikon (D) berisi panel data yang memiliki kategori variabel dimensi, variabel kuantitatif, variabel jurnal. Lembar kerja dapat dimulai ketika menyeret *documents* ke kolom dan variabel jurnal ke dalam baris. Ikon (E) memiliki perintah untuk memformat tampilan grafik (misalnya, warna batang, label, unit numerik, dll.). Ikon (F) merupakan salah satu dari berbagai jenis diagram yang akan digunakan dalam visualisasi data, yang nantinya ketika salah satu diagram dipilih akan muncul pada bagian yang bertanda (G). Ikon (H) menunjukkan palet *show m*e berfungsi mengungkapkan jenis bagan yang sesuai untuk data, disorot dengan batas merah, dan memilih salah satu, dan diagram batang (Batt, Grealis, Harmon, & Tomolonis, 2020, hlm. 321).

# 5. Penelitian Terdahulu

Penelitian terdahulu ini menjadi salah satu acuan penulisan dalam melakukan penelitian sehingga dapat memperkaya teori yang digunakan dalam mengkaji penelitian yang dilakukan. Dari penelitian terdahulu, penulisan tidak menemukan penelitian dengan judul yang sama seperti judul penelitian penulis. Namun penulis mengangkat beberapa penelitian sebagai referensi dalam memperkaya bahan kajian pada penelitian sebagai referensi dalam memperkaya bahan kajian pada penelitian penulis.

Pertama, penelitian yang dilakukan oleh Woodcock dkk (2019) yang menunjukkan bahwa peran penyerbukan serangga dalam meningkatkan hasil dan kualitas tanaman merupakan salah satu jasa ekosistem yang paling efektif. Penelitian ini bertujuan untuk menghubungkan struktur komunitas penyerbuk untuk menghasilkan keuntungan dalam lobak biji minyak. Terdapat hipotesis rasio massa hal ini menunjukkan bahwa keberhasilan penyerbukan akan paling baik diprediksi oleh ciri-ciri spesies yang dominan secara numerik dan terdapat hipotesis komplimentaris yang memprediksi bahwa komunitas dengan sifat beragam mungkin untuk mempromosikan penyerbukan.

Kedua, penelitian yang dilakukan oleh Chmiel dkk. (2021) yang menunjukkan bahwa kumpulan dampak yang dilaporkan dari penelitian yang diterbitkan (2004-2020) yang secara eksperimental menguji pengaruh bakteri menguntungkan termasuk probiotik, pada fungsi kekebalan lebah madu, resistensi patogen, atau produktivitas koloni.

Ketiga, penelitian yang dilakukan oleh Holder dkk. (2020) yang menunjukkan bahwa *Animal Assisted Interventions* (AAI) menggunakan interaksi manusia –hewan untuk dampak positif dalam berbagai konteks termasuk perawatan kanker. Pada penelitian ini bidang AAI dalam onkologi telah berkembang secara signifikan sejak awal dan memiliki potensi besar untuk secara positif mempengaruhi hasil pasien di masa depan.

Penelitian yang dilakukan oleh Strozzi, Colicchia, Creazza, & Noè, (2017 ) yang bertujuan untuk menggambarkan lanskap literatur ilmiah tentang konsep *Smart factory* dengan menggunakan metode *Systematic Literature Network Analysis* (SLNA), metode tersebut merupakan gabungan dari tinjauan literatur sistematis (SLR) dengan mengekstraksi informasi kuantitatif dari jaringan bibliografi (Bibliographic Network).

# **B. Kerangka Pemikiran**

Kerangka pemikiran merupakan alur berpikir seorang peneliti sebagai dasar-dasar pemikiran untuk memperkuat subfokus yang menjadi latar belakang dari penelitian ini. Kerangka teoritis diatas akan diterapkan dalam kerangka konseptual sesuai dengan penelitian yang akan diteliti yaitu kajian hewan *Apis mellifera* dalam perspektif peranan dengan menggunakan *Bibliometrix tools*.

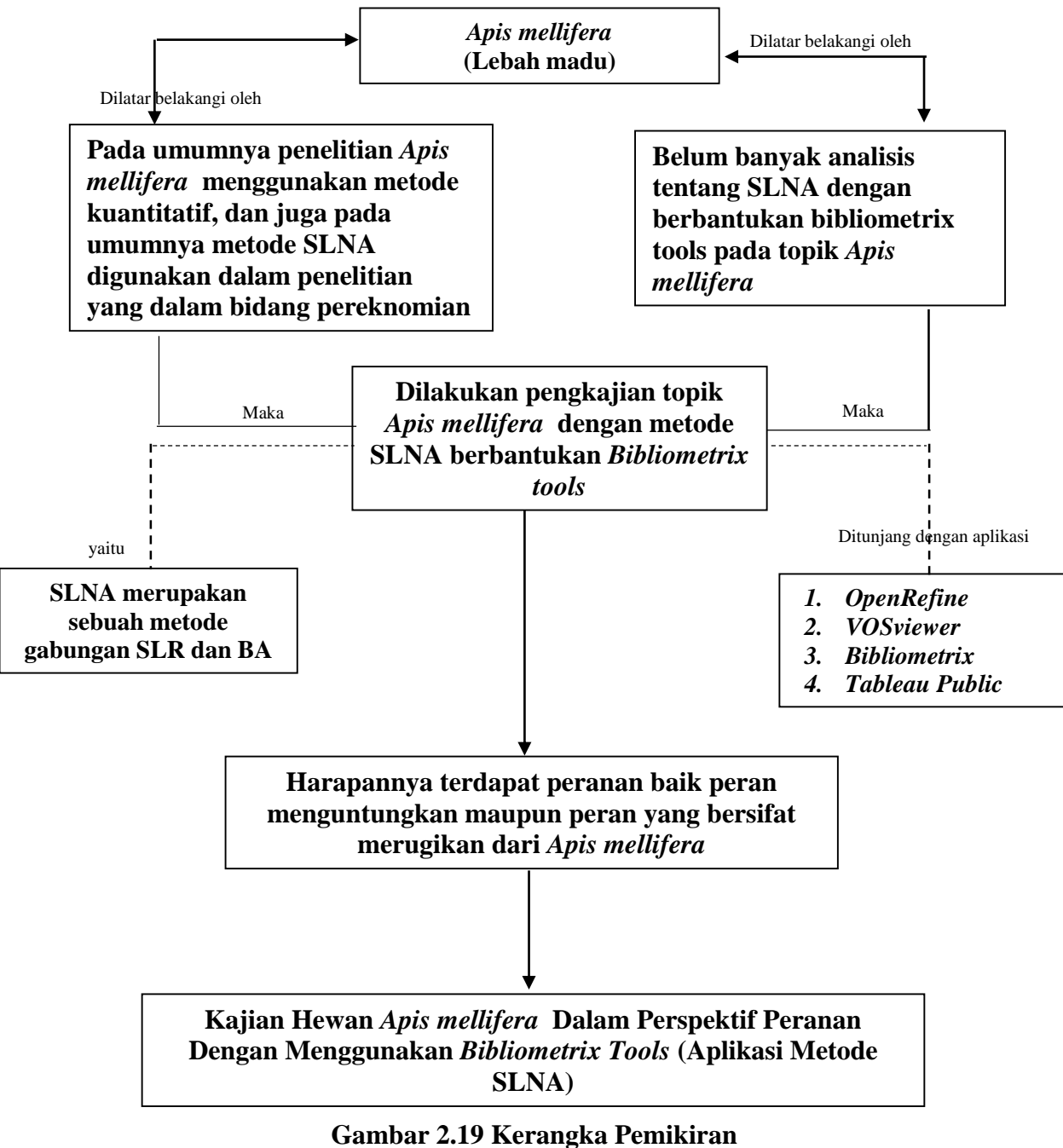

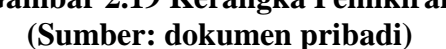

Penelitian ini dilatar belakangi oleh belum banyak penelitian analisis tentang SLNA yang ditunjang dengan *bibliometrix tools* pada topik *Apis mellifera.*  Pada umumnya penelitian *Apis mellifera* menggunakan metode kuantitatif, dan juga pada umumnya metode SLNA digunakan dalam penelitian yang dalam bidang perekonomian. SLNA merupakan sebuah metode gabungan SLR dan BA. Dalam metode SLNA dibutuhkan beberapa perangkat penunjang yaitu *OpenRefine*, *VOSviewer*, *Bibliometrix*, dan *Tableau Public Public.* Harapannya terdapat hasil

kajian berupa peranan baik peran menguntungkan maupun peran yang bersifat merugikan dari *Apis mellifera* dan dapat diimplementasikan ke dalam bidang pendidikan berupa bahan ajar mengenai *Apis mellifera .*